# Dialogic® DSI Development Package for Linux **Release Notes**

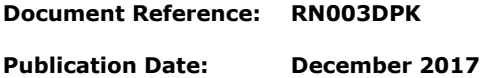

# **Contents**

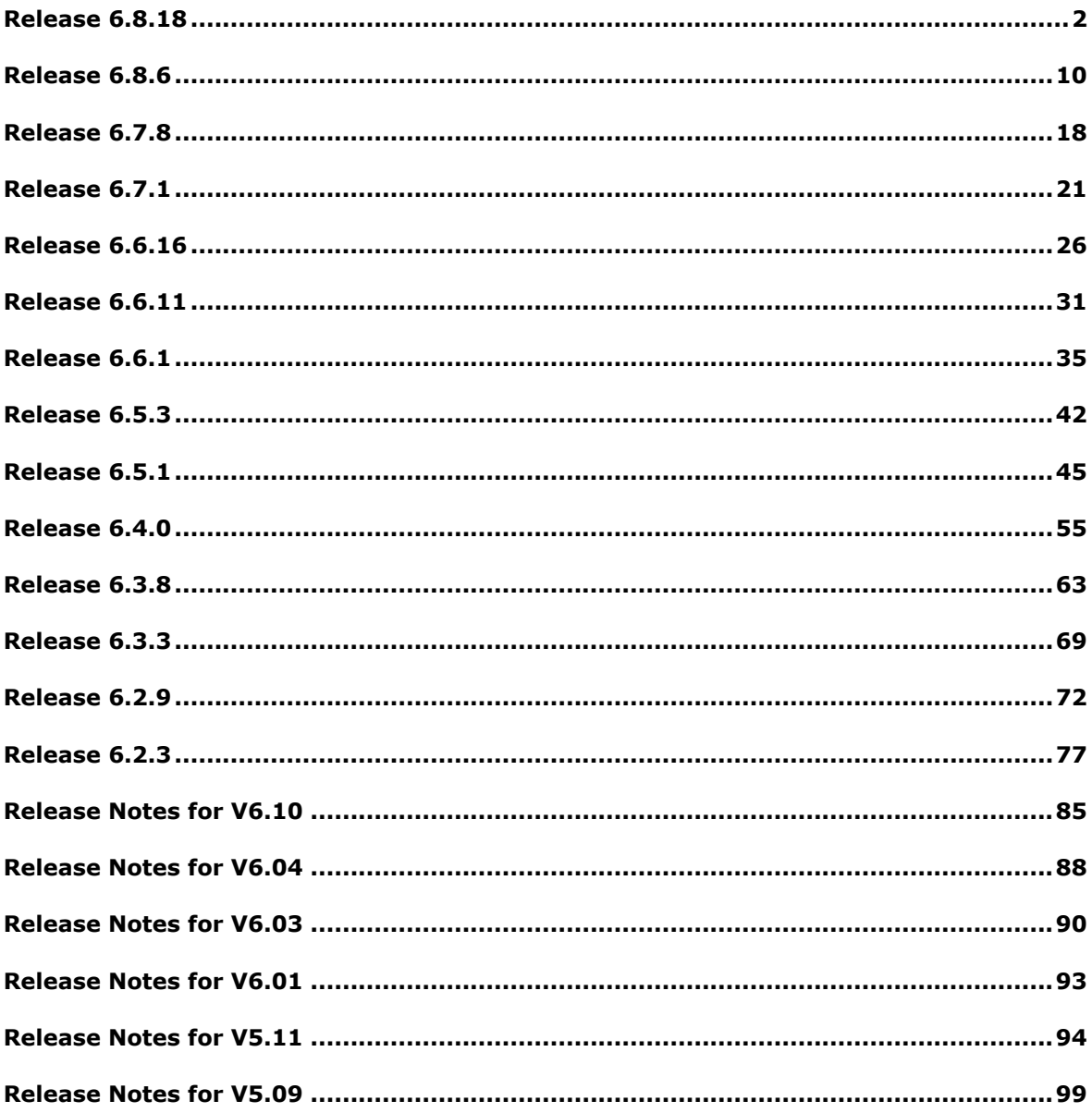

# <span id="page-1-0"></span>**Release 6.8.18**

### **1 Overview**

This is a feature release that includes new Diameter, MAP, IS41 and TCAP capabilities and a number protocol corrections as well as updates to SCTP/SCTPD, s7\_mgt and dsistat.

Certain MAP operations (as detailed below) have been enhanced to support Release 14 operation.

This release updates the INAP API library to add support for the Ericsson CS1+ protocol extensions.

TCAP can optionally be configured to preserve the original Translation Type (TT) throughout a dialogue and both TCAP and MAP now provide the ability for a user to silently abort a dialogue.

The release also includes changes and corrections as detailed below.

This is the first release since 6.8.6 and it is fully backwards compatible with that release.

#### **1.1 Applicability**

This release is suitable for all users.

The following User Documentation updates are applicable to this release of the Development Package:

*Dialogic® DSI Protocol Stack– M3UA Programmer's Manual, Issue 11. Dialogic® DSI Protocol Stack– MAP Programmer's Manual, Issue 25. Dialogic® DSI Protocol Stack– IS41 Programmer's Manual, Issue 11. Dialogic® DSI Protocol Stack– INAP Programmer's Manual, Issue 15*. *Dialogic® DSI Protocol Stack– DMR Programmer's Manual, Issue 5*.

### **1.2 Resolved Customer Issues**

The following support tickets are addressed in this release: IPY00118225, #171260, #299737, #302155, #302618 and #303794.

### **2 New Functionality**

### **2.1 INAP API – Ericsson CS1+ Support**

The INAP API module now includes extensions to support the Ericsson CS1+ protocol extensions. The extensions include additional operations and extensions to existing operations. Users should refer to the INAP Programmer's Manual for further information.

### **2.2 MAP – Updates to TS 29.002 v14.2.0**

This release updates four MAP services to support the full parameter set as defined in MAP specification release 3GPP TS 29.002 v14.2.0. The services are:

MAP-ANYTIME-INTERROGATION MAP-NOTE-MM-EVENT MAP-PROVIDE-SUBSCRIBER-INFO MAP-SEND-ROUTING-INFO MAP-SEND-ROUTING-INFO-FOR-SM

For details of the parameters supported by each service refer to the *MAP Programmer's Manual*.

### **2.3 TCAP – Preserve original Translation Type**

The release adds the ability to preserve the outgoing Translation Type (as used in the outgoing BEGIN) and use it for any subsequent outgoing messages that are part of the same dialogue (rather than using values received in the first CONTINUE).

This functionality is enabled by setting bit 1 in the 'ext\_flags' field of the TCAP module configuration message (TCP\_MSG\_CONFIG) or by setting bit 17 in the OPTIONS field of the TCAP\_CONFIG command when using s7\_mgt.

### **2.4 TCAP – Silent abort**

This release adds the ability for a TCAP user to silently abort a dialogue. This ensures that any resources allocated to the dialogue are released without sending any indication to the remote end.

A 'silent abort' is achieved by using a new single octet parameter TCPPN\_ABORT\_TYPE, 25 (0x19) in a TCP\_MSG\_DLG\_REQ messages where the Primitive Type is U\_ABORT\_REQ. The parameter data should be set to the value 1.

### **2.5 MAP – Silent abort**

This release adds the ability for a MAP user to silently abort a dialogue. This ensures that any resources allocated to the dialogue (within both MAP and TCAP) are released without sending any indication to the remote end.

A 'silent abort' is achieved by using a new single octet parameter MAPPN\_dialog\_abort\_type, 809 (0x0329) in a MAP\_MSG\_DLG\_REQ messages where the Primitive Type is U\_ABORT\_REQ. The parameter data should be set to the value 1.

The related MAPPN\_user\_rsn parameter is now optional for U\_ABORT\_REQ messages. If omitted, the 'MAPUR user specific' (0) reason is used.

# **2.6 MAP –Update Location Extension [#302155]**

This release adds support for the ExtensionContainer table within both the request and response for the MAP Update Location service using the new parameter MAPPN\_extn\_cont (833 0x341). The parameter is passed transparently in both directions between user and network.

# **2.7 MAP – Process USSR Extension [#171260]**

This release adds support for a proprietary Private Extension Data parameter to the Process USSR service using the new parameter MAPPN\_private1\_extn\_cont (834 0x342). The parameter is passed transparently in both directions between user and network.

#### **2.8 MAP – Ellipsis parameter in ASC WR V1 and USSR V2**

An Ellipsis parameter has been added to the Alert Service Centre Without Result (MAP v1) service request and USSR v2 service response.

#### **2.9 IS41 – SMS-NOTIFICATION service updated**

This release updates the SMS-Notification service to correspond with the 3GPP2 N.S0024 v1.0 specification. This adds the MobileDirectoryNumber (IS41PN\_mobileDirectoryNumber) and SMS\_TeleserviceId (IS41PN\_SMStelesrvId) parameters to the SMS-Notification request and the SMS\_MessageCount (IS41PN\_SMSmsgCount) parameter to the response. Refer to the *IS41 Programmer's Manual* for full details.

### **2.10 gctload –Fatal Error Handling**

This release adds the ability to optionally force gctload and the whole DSI software environment to shut down upon detection of a fatal error (for example failure to allocate a new message or failure to send a message to another module).

This option is selected by including a new command (FATAL\_ERROR\_ACTION) within the system.txt file and setting the only parameter associated with the command to "SHUTDOWN". For example:

FATAL\_ERROR\_ACTION SHUTDOWN

In the event that a fatal error is detected, gctload will write an entry to the system log module (eg syslog) and shutdown the DSI software environment.

### **2.11 DMR – RFC4006 Supervision Timer Tcc [#302618]**

This release adds per session Supervision timer support to Credit Control/Ro Server Sessions. For further detail refer to the DMR Programmer's Manual.

#### **2.12 DMR – User Abort Primitive**

This release adds the ability for the User to send an Abort primitive to DMR to end an existing session and free all session related resources. The user sends a DMR\_MSG\_SESSION\_REQ message with primitive type ABORT as detailed in the DMR Programmer's Manual. The ABORT primitive needs no additional parameters.

#### **2.13 RSI –Optional Management Module**

This release enhances operation to allow the user to configure an additional Management Module that will receive copies of RSI link status changes (RSI\_MSG\_LNK\_STATUS) and management events (MGT\_MSG\_EVENT\_IND) that are normally sent only to the concerned module.

To invoke this functionality the  $-g$  command line option is used to specify the new Management Module ID. For example:

FORK\_PROCESS\_/opt/DSI/rsi -r/opt/DSI/rsi\_lnk -q0x5d

# **3 Other Changes**

### **3.1 gctload – Resource Verification at Startup**

This release corrects an issue which prevented correct operation of the mechanism that runs on startup to ensure that there are sufficient resources to allocate and send the maximum number of messages defined for use within the system.

In the event that a user application invokes the functions getm, GCT\_grab(), GCT\_receive() or GCT\_link() whilst gctload is still performing verification at startup time, rather than returning an error response the call will block until verification has completed.

### **3.2 DMR –'Error Answer' Format [#303794]**

This release corrects the formatting of 'Error Answer' messages generated within the DMR module in response to messages received from the network. Specifically the Diameter Header Hop by Hop and End to End Numbers are now the same values as received in the Request message and the Application Id and Proxy bit of the Request's header are now copied to the Error Answer message.

### **3.3 TCAP – Receipt of AARQ in response to AARQ**

When awaiting a response to a TCAP request containing a TCAP dialogue portion with AARQ (Request), TCAP will correctly reject a CONTINUE if it contains AARQ (Request) by aborting the dialogue.

### **3.4 TCAP – Releasing resource following faulty BEGIN**

This release corrects an issue when TCAP fails to respond to an invalid TC-BEGIN message (due to failure to format or send an ABORT message) which previously resulted in failure to release the internal dialogue resources.

### **3.5 TCAP – Accept NC Fail abort code**

The TCAP module now supports receipt of the TCPUABT\_NC\_NOT\_SUP (3) abort reason for the TCPPN\_ABORT\_REASON parameter when received from the TCAP user (eg MAP) indicating receipt of an inappropriate Network Context.

# **3.6 MAP –Extended Dialog Support (IPY00118225)**

This release corrects an issue with the operation of MAP Extended Dialogue operation which, when configuring more than 64K invokes, resulted in dialogue failures.

### **3.7 MAP – 'longForwardedToNumber'**

This release includes corrections to the coding of parameters for the MAP-SEND-ROUTING-INFO and MAP-RESUME-CALL-HANDLING services. Previously the services incorrectly used the NULL parameter MAPPN\_long\_ftn\_sup in the ForwardingData table for 'longForwardedToNumber' field instead of FTN-AddressString type number.

For this release a new parameter MAPPN\_long\_fwd\_to\_num (value 798 or 0x31e) is added and used for the 'longForwardedToNumber' field in the above services.

#### **3.8 MAP – Receipt of MAP V1 with explicit AC**

This release accepts receipt of MAP Version 1 Application Contexts (AC) where the AC is explicitly defined in the message.

#### **3.9 MAP – Compatibility of Service Type with AC**

For outgoing transactions, the MAP Service Type is validated against the Application Context (AC) and in the event of mismatch a new event indication MAPSWE\_MISMATCH\_USER\_PRIM (30) is generated. For backwards compatibility the dialogue is allowed to continue as previously, however users observing the new event report should validate and correct the application as appropriate.

### **3.10 MAP – Notice indication for decode errors**

This release ensures that when a received service component fails to be decoded by MAP, a Notice message will always be sent to the MAP User. Previously this only happened for Class 1 or Class 2 services.

#### **3.11 MAP / INAP / IS41 –ASN.1 validation**

ASN.1 decoding within MAP, INAP and IS41 now checks that no more than three octets are used for any ASN.1 tag and where ASN.1 indefinite length is decoded, the tag is of constructed type and not a primitive type.

### **3.12 IS41 - Support for RIID Parameter**

This release adds support for a RIID (Routing Indicator ID) parameter which is passed to IS41 by the user and is passed via TCAP to SCCP in order to select a Global Title translation table for routing. Refer to the *SCCP Programmer's Manual* for further details of RIID handling and the *IS41 Programmer's Manua*l for full details of the new parameter.

### **3.13 IS41 – Support for Dialog Idle Timeout**

This release adds support for a Dialog Idle Timeout parameter which allows the IS41 user to set Dialog Idle Timeouts for individual dialogs. Refer to the *IS41 Programmer's Manual* for full details of the new parameter.

#### **3.14 IS41 – Timer range check**

This release adds range checking to the values in the IS41\_MSG\_CNF\_TIM Configure Timers message. If the 't0' parameter is set to zero or greater than 409, the message is rejected. If the message is received with no parameter area, the 't0' timer is set to 50 seconds.

#### **3.15 IS41 – Report all invalid responses to the IS41 user**

This release ensures that, whenever IS41 fails to decode an ASN.1 received dialogue response, all possible decode error conditions cause a report to be sent to the IS41 user and, if appropriate, an Abort to the network. All newly reported errors are reported as 'Invalid Response received' to the user.

### **3.16 IS41 – Remove decoded parameters when a Provider Error is reported**

When IS41 rejects an invalid parameter in a received message component, it sends the service component to the IS41 user with a Provider Error and the invoke ID. This release ensures that only the Provider Error and Invoke ID are sent to the user. Previously additional parameters that had been successfully decoded were also erroneously included.

### **3.17 IS41 – Handling of 'Faulty Parameter' parameter**

This release corrects coding of the length of the IS41PN\_faultyParam parameter (range from 1 to 3 instead of always being padded to 3) so that it is set according to the faulty IS41 parameter's tags and ensures that Faulty Parameter data received from TCAP is passed to the user (rather than being discarded).

### **3.18 IS41 – Zero length User Reason parameter**

This release allows IS41 to accept zero length User Reason parameters when an Abort is received from the TCAP module and IS41 will passing the User Reason parameter to the application with zero length.

### **3.19 IS41 – Correct U-Reject codes**

This release corrects the coding of IS41 Problem Type and Problem Specifier fields in TC-U-REJECT messages sent to TCAP.

### **3.20 IS41 - Missing mandatory invoke parameters**

The previous release did not detect missing Mandatory parameters in IS41 invoke components until they were being forwarded up to the IS41 User application at which point the invoke was discarded, without any indication to the application. This release detects missing mandatory parameters during ASN.1 recovery and generates an appropriate Notice indication towards the application.

### **3.21 IS41 – Support for TC-Null indications**

IS41 now supports receipt of a TC-Null indication from TCAP (due to TCAP discarding an invalid component) and will generate a Notice-Ind containing IS41PD\_abnormal\_event\_rx\_from\_peer (2) towards the application.

### **3.22 IS41 – Validation of Query Permission**

This release validates Query permission type against the expected type for an incoming Query and on receipt of an unexpected value a Notice-Ind is generated containing IS41PD\_unexpected\_permission\_from\_peer (0x80).

### **3.23 IS41 – Error Responses**

This release corrects the formatting of error responses (ie. Result, Error or Reject messages) generated at the IS41 level in response to messages received from the network. It ensures that error responses send to TCAP do not contain parameters pulled through from the received message that are not applicable to an error response.

#### **3.24 IS41 – Default QoS Return Option**

If the IS41 User does not define a QoS (Quality of Service) parameter for an IS41 dialogue, the default QoS value is used. In the default QoS the 'Return on Error' option is disabled meaning that return of an SCCP UDTS is not required on routing failure. This release allows the setting of the default QoS to be changed so that the 'Return on Error' option is enabled.

'Return on Error' is enabled by setting bit 2 in the 'options' field of the IS41 Module Configuration message (IS41\_MSG\_CONFIG).

#### **3.25 IS41 – Default QoS Sequence Control**

If the IS41 User does not define a QoS (Quality of Service) parameter for an IS41 dialogue, the default QoS value is used. In the default QoS, Sequence Control is enabled meaning that SCCP Class 1 messages are used. This release allows the setting of the default QoS to be changed so that Sequence Control is disabled so that SCCP Class 0 messages are used.

Sequence Control is disabled by setting bit 3 in the 'options' field of the IS41 Module Configuration message (IS41\_MSG\_CONFIG).

#### **3.26 M3UA / M2PA– License Selection**

This release changes operation of M3UA and M2PA so that in the case that multiple licenses are present on the system, the largest valid license will be selected and any expires licenses will be ignored.

#### **3.27 M3UA – Support for 384 Remote Servers**

M3UA, s7 mgt and dsistat have been updated to support use of up to 384 Remote Servers (subject to appropriate licensing).

### **3.28 M3UA – Limit Error Indications**

When a TX\_REQ could not be routed M3UA now restricts the number of M3U\_MSG\_M3U\_ERROR (0x02ef) event messages sent to management to no more than one indication every 10 seconds per DPC.

#### **3.29 M3UA – DAUD Route option**

M3UA options allow DAUD generation to be disabled on a per-route and a per-server basis. This release corrects operation so that when not disabled at the server level the per-route setting is respected.

#### **3.30 SCTP/SCTPD – Various Updates**

Whilst SCTP/SCTP binaries are currently supplied for backwards compatibility the use of SCTPN is recommended instead of SCTP/SCTPD. This release includes some changes to SCTP/SCTPD as follows:

SCTP now supports the extended association peer address statistics (SCTP\_MSG\_R\_PEER\_ADDR\_STATS) message.

SCTP now supports the per-association statistics (SCTP\_MSG\_R\_STATUS) message (although it only reports the 'state' parameter).

SCTP was not explicitly setting the IPv4 packet source IP address which could result in the SCTP packet using a Source IP address outside of the addresses configured for the association. This has been corrected so that for an association using a single local IP address, that IP address is always used as the source address.

SCTP will now reject incoming association requests with an ABORT chunk, setting the Verification Tag value to the incoming INIT chunk's Initiation Tag value and the T bit reset.

### **3.31 SCTPN – Peer Address Statistics [#299737]**

This release corrects an intermittent issue encountered when using RHEL 7.3 which could result in failure to return correct SCTP peer address statistics.

#### **3.32 RSI –Client Connection Retries**

This release corrects an issue within RSI that could result in the RSI Client continually retrying to connect which resulted in an excessive number of TCP 'SYN' requests to the remote server.

Dialogic 30-Oct-17 Revised 20-Dec-17

# <span id="page-9-0"></span>**Release 6.8.6**

### **1 Overview**

This is a feature release which adds support for Red Hat Enterprise Linux 7 and changes to licensing software so as to operate correctly on systems with Predictable Network Interface Names enabled.

The release extends the capacity of the INAP module to support up to 1 million concurrent dialogues and protocol enhancements to SCCP, TCAP and IS41.

The release also includes changes and corrections as detailed below.

This is the first full release since Release 6.7.8 and it is fully backwards compatible with that release except that any software licenses activated prior to 24th September 2008 will need to be replaced (see below).

### **1.1 Applicability**

This release is suitable for all users.

For use under RHEL 7.0 users must use this release or later.

*Note: As a result of a change in the software licensing software (see below), any software licenses activated prior to 24th September 2008 will not work with this release. Users of such licenses should contact their Dialogic support channel to obtain replacement licenses before installing this software.*

The following updated User Documentation is available for use in conjunction with this software release:

*Dialogic® DSI Protocol Stack – INAP Programmer's Manual, Issue 14*, *Dialogic® DSI Protocol Stack – IS41 Programmer's Manual, Issue 9*.

### **1.2 Dependencies**

This release of the Development Package introduces new dependencies on Operating System Libraries. These may already be installed as part of a standard Linux distribution; however care should be taken to ensure that this is the case and to install them if they are not present.

Host based binaries have an additional dependency on the following shared library:

libdl.so.2

The license manager tools used with the DMR Host based binary have additional dependencies on the following shared objects:

libgcc\_s.so.1 /lib/ld-lsb.so.3

### **1.3 Resolved Customer Issues**

The following customer issues are addressed in this release: IPY00117669 and IPY00117714, IPY00118017, IPY00118018, IPY00118116 and IPY00118225.

# **2 New Functionality**

### **2.1 Support for Red Hat Enterprise Linux 7**

This release includes support for the Red Hat Enterprise Linux 7 distribution (kernel 3.8.0 or later) including device drivers for the SS7MD, SS7LD and SPCI boards.

### **2.2 INAP - Extended Dialog Support**

This release offers the ability to use more than 64k concurrent dialogues when using INAP. The new capability requires the use of a per-protocol (INAP and TCAP) extension licenses. In addition users will need to make changes to the API as detailed in the INAP Programmer's Manuals in order to address a wider range of dialogues. The maximum number of dialogs supported is 1,048,576.

The Extended Dialogue Id format can be used by all users but the ability to configure greater than 64K dialogs requires new licenses for INAP and MAP (in addition to the regular TCAP or MAP license).

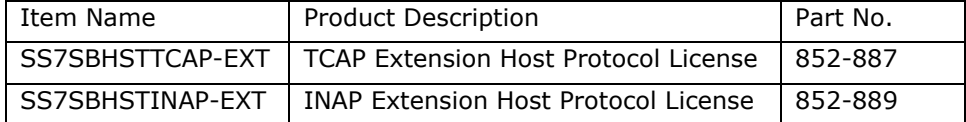

s7 mgt can be used to configure extended TCAP operation by appropriate configuration of the <br/>base\_ogdlg\_id> <nog\_dialogues> <br/> <br/>base\_icdlg\_id> <nic\_dialogues> parameters in the TCAP\_CONFIG command.

Extended dialogue ID support is enabled by setting bit 16 in the <options> field of the TCAP\_CONFIG command and bit 5 in the <options> field of the INAP\_CONFIG command. See the TCAP and INAP Programmer's Manuals for further details.

When using Extended Dialogues, s7\_mgt will configure the TCAP local transaction ID to use 4 bits for instance, 20 bits for dialogue reference and 8 bits for sequence number. Without Extended Dialogs, s7\_mgt will use 4 bits for instance, 16 bits for dialogue reference and 12 bits for sequence number. In both cases the maximum number of TCAP hosts is 16.

# **2.3 INAP API – Extended Dialogue Support**

New functions have been added to the API to support extended dialogue use. The new functions use a 32 bit Dialogue ID (in contrast to the existing functions which use a 16 bit Dialogue ID. New users should all use the new functions which are prefixed IN\_EXT\_xxx. Refer to the header file for further information.

### **2.4 INTU – Extended Dialogue support**

The INTU utility has been enhanced to support the use of Extended INAP Dialogues. To enable this option the user should bit 15 in the INTU command line options field.

### **2.5 SCCP – SSR Availability Events**

This release adds to SCCP generation of an event to the maintenance module each time the status of a sub-system resource (eg LSS, RSP, RSS) changes to 'allowed' or 'prohibited'.

The event is conveyed in a new SSR Maintenance Indication message SCP\_MSG\_SSR\_MAINT\_IND (0x0764). The message is decoded by s7\_log and optionally also logged to syslog.

Generation of SSR Maintenance Indications is active by default but can optionally be disabled by setting bit 9 of the <options2> parameter in the SCP\_CONFIG command (or setting bit 9 of the 'ext2\_options' field in the SCP MSG CONFIG message if using message-based configuration).

When an SCCP Sub-System resource is configured, the previously unused id field in the message header is now used to identify the SSR. It is stored within SCCP and used as the 'id' field within any SSR Maintenance Indications.

### **2.6 IS41 – LocationRequest service support**

This release adds support for the IS41 service 'LocationRequest'. The module supports the service as defined by the 3GPP2 specification X.S0004-540-E v2.0. This is a super-set of the service originally defined by TIA/EIA-41-D 1997.

The following Service Primitive types are defined for the new service:

IS41ST\_LOCATIONREQ\_REQ (21) IS41ST\_LOCATIONREQ\_IND (21) IS41ST\_LOCATIONREQ\_CNF (149) IS41ST\_LOCATIONREQ\_RSP (149)

In addition the following two parameters are added: Digits(Carrier) and Digits(Destination). For full details refer to *IS41 Programmer's Manual Issue 9*.

### **2.7 DMR – Per-session Origin Host and Realm**

This release adds the ability for the user application to specify the Origin-Host and Origin-Realm parameters on a per session basis (rather than use the per-Network Context values established at configuration time).

To use this mode of operation the user should set bit 1 in the <options> field of the DMR\_MSG\_NC\_CFG command in config.txt. This causes the DMR module to use the Origin-Host or Origin-Realm AVPs as supplied in the DMR\_MSG\_SESSION\_REQ message.

*Note: If the Session request does not contain Origin-Host or Origin-Realm then the values configured for the Network Context will be used.*

### **2.8 s7\_mgt – Configurable SCTPN PMTU**

This release provides the ability to use a fixed, configurable, Path MTU value when using SCTPN (instead of automatically discovering what value to use). This is achieved using a new optional parameter (PMTU) for the SNSLI command in config.txt which should be set to the required PMTU value. If set to 0 then a fixed value of 1438 octets is used.

### **2.9 s7\_mgt – Support for 256 M2PA Links**

s7\_mgt now supports the configuration of up to 256 M2PA links.

# **3 Other Changes**

### **3.1 Licensing and Ethernet device names**

This release introduces a change within the licensing software to allow licensing to operate correctly on systems with Predictable Network Interface Names enabled, that is systems where the Ethernet devices are named according to their physical location (eg. enp3s14, enp4s15) rather than the enumeration order (eth0, eth1).

*Note: As a result of this change any software licenses activated prior to 24th September 2008 will not work with this release. Users of such licenses should contact their Dialogic support channel to obtain replacement licenses.*

# **3.2 GCTLIB - GCT\_pending\_msgs() (IPY00117669)**

This release corrects an issue in the 64 bit GCTLIB shared library which resulted in the function GCT pending msgs() failing to operate correctly.

### **3.3 SCCP – GLST Congestion**

This release includes enhancements to operation of Global Title Load Share Table routing to respect the congestion status of remote signaling points and avoid sending traffic towards more heavily congested destinations.

### **3.4 SCCP – Ending RSP when RSS attached**

The SCP\_MSG\_END\_SSR message has been changed so that attempts to end a Remote Signaling Point (RSP) that has a Remote Sub-System (RSS) attached to it are rejected using status refused using either SCPE\_BAD\_ID  $(0x01)$  or SCPE\_BAD\_PARAM ( $0x06$ ) depending on whether the message had any parameters defined. All RSSs that have the same point code as a RSP must be ended before that RSP can be ended.

### **3.5 SCCP – RSP using LPC**

The SCP\_MSG\_CNF\_SSR message has been change so that attempts to a configure Remote Signaling Point (RSP) with a point code equal to the Local Point Code, as defined in the SCP MSG\_CONFIG message, are rejected using status SCPE\_BAD\_PARAM.

### **3.6 TCAP – Operation Timer Expiry**

TCAP now optionally generates a maintenance event on unexpected expiry of an operation timer. This feature is enabled by setting bit 28 in the <options> field of the TCAP\_CONFIG command in config.txt. s7\_log will report TCPEV\_INV\_TIMEOUT.

### **3.7 TCAP –Component Resource Management**

This release corrects a fault that could cause TCAP module component resources not to be freed when the dialogue was closed. The fault occurred in certain states when receipt of an SCCP message caused at least 3 Rejects to be sent to the TCAP User and the dialogue remained open.

# **3.8 TCAP – Multiple Network Contexts (IPY00117714)**

This release changes the TCPF\_SEND\_TCAP\_VER option to be valid on a per-Network context basis. It also includes corrections to ensure consistent usage of Network context (NC) in situations where multiple NCs are in use.

In all cases the NC is assigned at the point the dialogue is created and remains fixed throughout the dialogue. This ensures that the per-NC options are appropriately used at all times during the dialogue.

On receipt of an SCCP message for an active dialogue containing a conflicting NC value the message is discarded and a maintenance event generated TCPEV\_SCCP\_NC\_MISMATCH (12).

This release corrects a problem that, when operating with multiple Network Contexts at the TCAP level, potentially caused incorrect formatting of a reject component sent to the network. The issue occurred when the PDU format (bit 1 of the 'flags' field) in the per-NC configuration) was different to the value configured for NC=0.

#### **3.9 TCAP – APDU Protocol Version data length**

This release explicitly checks the length of the TCAP Protocol Version as contained in the APDU part of the message received from SCCP and if invalid considers it as a syntax error. The length should be 2 octets for ITU-T operation and 1 octet for ANSI operation.

### **3.10 MAP –Extended Dialog Support (IPY00118225)**

This release corrects an issue with the operation of MAP Extended Dialogue operation which, when configuring more than 64K invokes, resulted in dialogue failures.

### **3.11 MAP – TCAP Reject Problem Code corrected**

This release corrects the coding of a Reject Problem Code sent to TCAP in the event that an invalid response is received (ie. a badly formatted Result). The Reject Problem Code is now set to 'Response Problem, Mistyped Parameter'; previous releases incorrectly used the value 'Error Problem, Mistyped Parameter'.

### **3.12 IS41 – Support for TC-NOTICE-IND**

IS41 now supports receipt of the TC\_NOTICE\_IND message and conveys it to the user as follows:

a) If IS41 has just send a request to TCAP, initiated by the user and is in the 'INIT' state, the Notice message causes IS41 to attempt to close the dialog. It sends a U-ABORT to TCAP with Abort Reason=User Defined and it sends OPEN\_CNF to the IS41 user, with Result=Refused, Provider Reason=Node Not Reachable and a new Report Cause parameter.

b) If IS41 is in any state other than 'INIT', it sends a NOTICE\_IND message to the IS41 user and the dialog remains open (the user may then choose to abort the dialog). The NOTICE\_IND to the user is sent a Problem Diagnostic parameter=IS41PD\_message\_not\_delivered and a new Return Cause parameter.

A new parameter IS41PN\_report\_cause (value 0x70) is added to the IS41 module. Report Cause may be returned in NOTICE\_IND or OPEN\_CNF messages sent to the IS41 User. The parameter has length one octet and defined the 'Return Cause' value defined by SCCP T1.112.3. Return cause is only defined when a UDTS is received or generated by SCCP. The cause is then return via TCAP in a NOTICE\_IND message to the IS41 module.

A new value (3) for the Problem Diagnostic parameter (IS41PN\_prob\_diag) is added for this release IS41PD\_message\_not\_delivered

This value is returned via the parameter when a NOTICE\_IND is sent to the IS41 User due to a TC\_NOTICE\_IND being received from TCAP.

A new value (8) for the Provider Reason parameter (IS41PN\_prov\_rsn) is added for this release to indicate Node not Reachable. This value is returned via the parameter when a OPEN\_CNF is sent to the IS41 User due to a TC\_NOTICE\_IND being received from TCAP.

### **3.13 INAP – Per-dialogue GTT tables.**

This release allows INAP to select a different SCCP routing plan on a per dialogue basis. Selection of the Translation Table is performed using a new integer parameter RIID (Routing Indicator Identifier) which takes a value between 1 and 65535 and acts as a token to identify the table within SCCP. Further information is available on request.

### **3.14 INAP – U-Abort in Established State**

For previous releases, the TCAP module failed to process a U-ABORT if the INAP User sent the INAPPN\_applic\_context parameter with the INAP-U-ABORT-REQ message when the module was in the 'Established' state. For this release, the parameter is ignored if a U-ABORT is sent by the user in this state.

### **3.15 INAP – User provided QoS**

To allow the INAP API to be used to set QoS for dialogues, the INAP QoS parameter (INAPPN\_qos) is now permitted for INAP\_MSG\_DLG\_REQ messages. The parameter is allowed for all primitive types for this message. After QoS has been sent in a TCAP message, the dialogue QoS reverts to the default value (currently 2). If there is more than one Dialogue Request message that sets QoS before the TCAP message is sent, the last received QoS setting is used.

### **3.16 INAP – Use of Code Shift**

This release corrects operation of the Code Shift parameter (INAPPN\_CODE\_SHIFT) which previously caused unpredictable results.

### **3.17 INAP API – Removal of 'IN\_LMSGS' definition**

The INAP API now only supports functions for the 'Large Message' build. These functions use a 'u16' for parameter lengths and require an 'option' parameter for the IN\_init\_component() function. For previous releases, a '#define IN\_LMSGS' statement enabled this build, this is now assumed and need not be stated. Previously, if 'IN\_LMSGS' was not defined, the 'Old API' functions were selected. These did not support long messages and used 'u8' for parameter lengths. For this release, the 'Old API' functions are no longer supported. Users that build in this way must modify the API function calls.

### **3.18 INAP – Error Reports**

The INAP\_MSG\_ERROR\_IND message has been changed to define a 4 octet parameter field when Extended Dialogues are in use.

In addition an INAPSWE\_DLG\_ID\_ERR (13) error is added for the INAP\_MSG\_ERROR\_IND message. This error is reported when the module cannot find a valid dialogue ID from the message received from the INAP User or from TCAP.

A new error code INAPSWE\_USER\_MSG\_UNEXP (12) for the INAP\_MSG\_ERROR\_IND message is generated when an unexpected message is received from the INAP user.

This release corrects reporting of and invalid Network Context using the INAPSWE\_INVALID\_NC error within the INAP\_MSG\_ERROR\_IND message.

### **3.19 INAP API – Encoding Corrections**

This release corrects, the ETSI CS-2 encoding of the 'GenericNumbers' and 'INServiceCompatibilityIndication' which affects the coding of the InitialDP and Connect operations.

This release corrects the encoding of the EventReportBCSM operation for CAMEL V2 and CAMEL V1. Previously if the INPN\_MessageType parameter was not defined, the coding for an empty table was defined for the message.

This release corrects operation of the CAMEL V1 ActivityTest. Previously a response was not permitted.

### **3.20 INAP API – ITU CS-1 InitialDP operation changes (IPY00118017, IPY00118018)**

The encoding of the ITU CS-1 (Q.1218) InitialDP operation has been changed. The 'TriggerType' parameter was missing from the table and is now been added for this release (uses the existing INPN\_TriggerType parameter). Additionally the MiscCallInfo table was not correctly implemented as it was always encoded to a null length table.

#### **3.21 INTU – Compile definition changes**

The INAP API no longer uses the 'IN\_LMSGS' conditional compilation to define two sets of functions. The API functions used when 'IN\_LMSGS' was defined are now always used (Large Message support).

#### **3.22 M2PA –Congestion Recovery**

This release provides a correction to the operation of M2PA to ensure that it correctly recovers from the congested state. Previously, when operating with multiple congestion levels selected, it was possible for a link to get stuck in the congested condition with congestion level 2 or 3. This happened on receipt of an acknowledgement that acknowledged multiple messages.

### **3.23 M2PA –Link Deactivation takes Association Down**

Operation of M2PA has been enhanced so that if the link is deactivated at the MTP3 level then M2PA will proactively take down the underlying SCTP association. It does this by detecting when a link has been left in the Out Of Service state for a period of 10 seconds.

### **3.24 s7\_mgt – Incorrect TCAP Configuration**

This release includes a correction to ensure that the number of TCAP incoming dialogues is correctly configured in all cases.

#### **3.25 s7\_mgt – SCTPN Timer Values**

s7 mgt has been updated to correctly configure the SCTPN t1 init (3,000ms) and cookie life (30s) timer values.

# **3.26 dsistat – 384 M3UA Servers (IPY00118116)**

The dsistat utility has been updated to support querying up to 384 M3UA Servers with IDs in the range 0 to 383 inclusive.

Dialogic 12-Sep-16 Revised 17-Oct-16

### <span id="page-17-0"></span>**Release 6.7.8**

### **1 Overview**

This release includes enhancements to MAP functionality as well as a number of changes and corrections as detailed below.

This is the first full release of the DSI Development Package for Linux since Release 6.7.1 and it is fully backwards compatible with that release.

### **1.1 Applicability**

This release is suitable for all users.

This release should be used in conjunction with the following updated user documentation:

*Dialogic® DSI Protocol Stack – MAP Programmer's Manual, Issue 23*,

### **1.2 Resolved Customer Issues**

The following customer issues are addressed in this release: IPY00117587, IPY00117597 and IPY00117734.

# **2 New Functionality**

#### **2.1 MAP – MAP-UPDATE-LOACATION Release 5 Support**

This release adds addition parameters to the MAP-UPDATE-LOCATION V3 service to achieve compliance with the MAP Release 5 specification, 3GPP TS 29.002 v5.13.0. Refer to the *MAP Programmer's Manual* for further detail.

### **2.2 MAP – MAP-RESTORE-DATA Release 5 Support**

This release adds addition parameters to the MAP-RESTORE-DATA V3 service to achieve compliance with the MAP Release 5 specification, 3GPP TS 29.002 v5.13.0. Refer to the *MAP Programmer's Manual* for further detail.

#### **2.3 MAP – 'CS-LCS is Not Supported By UE' Parameter**

This release adds support for a new parameter at the MAP to MAP User interface. The parameter indicates 'CS-LCS is Not Supported By UE' and in the MAP specification it is called 'cs-LCS-NotSupportedByUE'. The new parameter is designated MAPPN\_cs\_lcs\_notsup\_by\_ue (757), it is a NULL length parameter.

#### **2.4 MAP – Support for extended MAP QOS**

This release allows the full TCPPN\_QOS parameter value to be specified at the MAP level using the MAPPN QOS parameter which can now include a priority indication. This allows MAP users to select the message priority on a per message basis.

# **3 Other Changes**

### **3.1 DSA – DSMI SNMP Operation**

This release includes updated SNMP MIBs (V4.04) and changes to the DSA binary in order to correct an issue within SNMP reporting.

### **3.2 MAP – Generation of TC-U-ABORT**

This release corrects an issue when generating a TC-U-ABORT (as a result of receiving an invalid BEGIN from TCAP) to ensure that the TC-U-ABORT contains only the intended parameters. Previously additional parameters from the BEGIN were also included.

### **3.3 MAP – Receipt of empty CONTINUE (IPY00117734)**

When the first backwards message received is an empty CONTINUE there are no service components to send to the application. To allow the application to determine that there are no service indication messages (and consequently no DELIMIT to follow), in this situation MAP will now include a new parameter in the MAP-OPEN-CNF message to indicate that there are no service indication parameters to follow.

The new parameter is designated MAPPN\_cpt\_indicator (756), it has a single octet data field and the data octet is set to value zero to indicate that there is no service indication messages (and no DELIMIT) to follow.

### **3.4 INAP –TCAP Abort Handling (IPY00117587)**

This release extends the handling of U-Abort and P-Abort messages received from TCAP to cover receipt in additional INAP dialog states. When an abort is received from TCAP, an INAP\_MSG\_DLG\_IND message will be sent to the INAP User with type INAP-U-ABORT-IND (4) or INAP-P-ABORT-IND (5). The INAP dialog is then closed.

### **3.5 INAP – Dialog Idle Timeout Provider Abort Reason**

A new value may now be returned within the INAPPN provasion parameter. When the Provider Abort has been caused by a TCAP Dialog Idle Abort timeout, the parameter is set to value 7.

### **3.6 MST – Association filtering for Ephemeral Ports**

This release allows association filtering to take place in situations where the port number on one end of the association is unknown (and may change each time the association is established). A new 'options' field (offset 24, size 6) has been added to the MST\_MSG\_CFG\_TRANSPORT\_ADDR (0x7e43) message. If bit 0 of this options field is set the port number will be considered Ephemeral and not validated.

### **3.7 DMR –Origin-State-ID AVP Suppression**

This release allows the user to optionally disable insertion of the Diameter Origin-State-ID AVP when generating outgoing messages. This is achieved using the optional OPTIONS parameter when using the DMNCI command to initiate a Diameter Network context and setting bit 0 of the OPTIONS to 1.

### **3.8 DMR – Memory Leak when overloaded (IPY00117597)**

When the DMR module was overloaded such that it exceeded its licensed throughput and enters 'Throughput Enforcement' state then each network originated session would lead to a loss of memory. This release corrects this issue so there is no memory loss. If an incoming network originated session is received during throughput enforcement then a diameter result code of DIAMETER\_TOO\_BUSY (3004) is returned.

### **3.9 DMR - Network Context Stats: Session Discard Count**

When the DMR module exceeds its throughput limit and is in 'Throughput Enforcement' state then it rejects new sessions. A new stats field has been added to indicate how many sessions have been discarded by this mechanism. The field called ssn\_discard\_count is located at offset 16, size 4 in the message.

### **3.10 s7\_mgt – Multiple M3UA AS in Dual Mode**

s7\_mgt now supports configuration of up to four instances of RMM to support operation of multiple (up to 4) Local Application Servers (LAS) running above M3UA. In this configuration a separate instance of s7\_mgt/config.txt is used for configuration of the per-LAS modules above RMM (eg SCCP & TCAP) whilst configuration of all RMM instances and M3UA is handled by the first s7\_mgt instance. Further details are available on request.

Dialogic 30-Nov-15 Revised 17-Oct-16

# <span id="page-20-0"></span>**Release 6.7.1**

### **1 Overview**

This is a feature release which provides enhancements to Diameter to allow operation over TCP/IP in addition to SCTP. It increases the capacity of TCAP and MAP protocols beyond 64k concurrent Dialogues when used with the appropriate extension license and adds support for three new capacity licenses for SIGTRAN Monitoring.

The MST binary adds support for monitoring of M2UA and Diameter traffic over SCTP and additional traffic measurements are supported within M3UA.

The release also includes changes and corrections as detailed below.

This is the first full release since 6.6.16 and it is fully backwards compatible with that release.

### **1.1 Applicability**

This release is applicable for all users.

This release should be used in conjunction with the following updated user documentation:

*Dialogic® DSI Protocol Stack – TCAP Programmer's Manual, Issue 14*, *Dialogic® DSI Protocol Stack – MAP Programmer's Manual, Issue 22*, *Dialogic® DSI Protocol Stack – M3UA Programmer's Manual, Issue 10*, *Dialogic® DSI Protocol Stack – SIGTRAN Monitor Programmer's Manual, Issue 7.*

### **1.2 Resolved Customer Issues**

The following customer issues are addressed in this release: IPY00117101, IPY00117102 and IPY00117207.

### **2 New Functionality**

### **2.1 Support for Diameter over TCP/IP**

This release adds the ability to optionally use TCP/IP as the transport protocol for Diameter instead of SCTP (which is already supported).

The use of TCP/IP is achieved by using DMR in conjunction with SCTPN and when configuring the SNLINK setting SNTYPE=DMRTCP. For example:

SNSLI:SNLINK=1,IPADDR=127.0.0.1,SNEND=C,SNTYPE=DMRTCP,PPORT=38 68,HPORT=3868;

### **2.2 TCAP and MAP - Extended Dialog Support**

This release offers the ability to use more than 64k concurrent when using MAP and TCAP protocols. The new capability requires the use of a perprotocol extension licenses. In addition users will need to make changes to the API as detailed in the TCAP and MAP Programmer's Manuals in order to address a wider range of dialogues. The maximum number of dialogs supported is 1,048,576.

The Extended Dialogue Id format can be used by all users but the ability to configure greater than 64K dialogs requires new licenses for TCAP and MAP (in addition to the regular TCAP or MAP license).

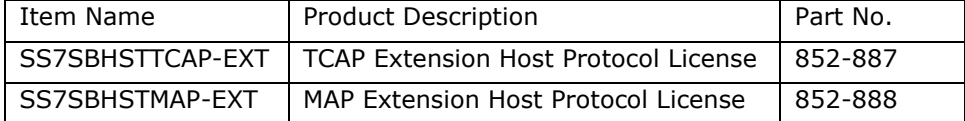

s7 mgt can be used to configure extended TCAP operation by appropriate configuration of the <br/>base\_ogdlg\_id> <nog\_dialogues> <br/> <br/>base\_icdlg\_id> <nic\_dialogues> parameters in the TCAP\_CONFIG command.

Extended dialogue ID support is enabled by setting bit 16 in the <options> field of the TCAP\_CONFIG command and bit 10 in the <options> field of the MAP\_CONFIG command. See the TCAP and MAP Programmer's Manuals for further details.

When using Extended Dialogues, s7\_mgt will configure the TCAP local transaction ID to use 4 bits for instance, 20 bits for dialogue reference and 8 bits for sequence number. Without Extended Dialogs, s7 mgt will use 4 bits for instance, 16 bits for dialogue reference and 12 bits for sequence number. In both cases the maximum number of TCAP hosts is 16.

### **2.3 MST – Additional SIGTRAN Monitoring Licenses**

This release adds support for new capacity SIGTRAN Monitoring licenses of 48, 96 and 192 equivalent links as follows.

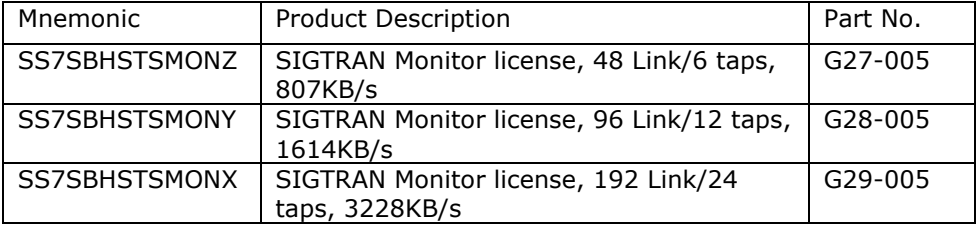

### **2.4 M3UA – Additional Traffic Measurements**

This release adds four new messages for gathering measurements from the M3UA module. These include per association traffic measurements and per module traffic measurements and peak utilisation measurements (both perassociation and per module) which capture the peak transmit and receive traffic rates and link utilisation of the previous 5 minute, one hour and one day intervals.

The Read Global Traffic Statistics message - M3U\_MSG\_R\_GL\_STATS (0x62b2) provides module-wide counts of MSUs and payload octets sent and received.

The Read Association Traffic Statistics message - M3U\_MSG\_R\_LK\_STATS (0x62b3) provides per-association counts of MSUs and payload octets sent and received and includes a count of out of service transitions and duration.

The Read Global Traffic Peak Usage Statistics message - M3U\_MSG\_R\_GL\_PEAK\_USAGE (0x62b4) provides module-wide peak transmit and receive traffic rates and load for the previous 5 minute, one hour and one day intervals.

The Read Association Traffic Peak Usage Statistics message – M3U\_MSG\_R\_LK\_PEAK\_USAGE (0x62b5) provides per-association peak transmit and receive traffic rates and load for the previous 5 minute, one hour and one day intervals.

### **2.5 DTU/DTR – HSS Emulation Use Case**

This release adds new capabilities to the example DTU/DTR utilities. A new run-time option for DTR (-hss) causes DTU to monitor incoming IMSI numbers from Update-Location-Requests (ULR) and sends a Cancel-Location-Request (CLR) to the previous MME if the MME (Origin Host) changes. DTU has been enhanced to automatically respond to a Cancel Location request if received.

### **2.6 MST – Monitoring SIGTRAN M2UA Traffic**

This release adds the ability within MST to monitor SIGTRAN M2UA traffic.

In this mode MST extracts M2UA Protocol Data chunks from SCTP associations and sends them to the user as API\_MSG\_RX\_IND messages containing all the MSU information commencing with the SIO octet.

To enable M2UA support the user should set bit 9 of the STN\_MASK field within the MST\_MSG\_CFG\_TAP configuration message.

Tracing of the generated messages can optionally be enabled by setting bit 4 of the output event mask in the MST\_MSG\_TRACE\_MASK message.

### **2.7 MST – Ability to monitor Diameter Protocol**

This release enhances MST to support reception of Diameter messages. Further information is available on request.

### **2.8 MST – Discard messages for unknown associations**

This release adds a new option to control reporting of messages for which no explicit association configuration has been provided. Previously such messages were all passed to the application but they can now optionally be discarded.

To discard messages for associations that have not been explicitly configured the user should set bit 1 in the 'options' field of the MST configuration message (MST\_MSG\_CONFIG).

### **2.9 TCAP - Dialog Idle Timeout parameter**

This release adds a parameter that allows the MAP user to set Dialog Idle Timeouts for individual dialogs. Previously MAP users could only set an Idle Timeout for all sent dialogs by configuring a default Idle Timeout for the TCAP module.

The MAPPN\_dlg\_idle\_timeout parameter (755, 0x2f3) can be set for MAPDT\_OPEN\_REQ, MAPDT\_DELIMITER\_REQ or MAPDT\_OPEN\_RSP primitive types in MAP\_MSG\_DLG\_REQ messages. The parameter value is passed directly to the TCAP module which manages the timeout, for details of Dialog Idle Timeout operation refer to the TCAP Programmer's Manual.

# **2.10 TCAP – Accept invalidly formatted Result-L responses**

Previous releases of TCAP rejected received responses that where invalidly formatted according to Q773, Table 16, i.e. Result-L or Result-NL components where SEQ and Op Code fields were present but no parameter data. To allow users to interface with systems that send data formatted in this way, TCAP now accepts received responses with this formatting. TCAP will continue to reject any attempt by the user application to send response data with this formatting.

# **3 Other Changes**

### **3.1 SS7MD –HP Gen 9 Servers (IPY00117207)**

This release enhances the SS7MD driver to prevent an issue encountered with certain HP Gen 9 series servers.

### **3.2 DMR – Client Connection Failure (IPY00117102)**

This release corrects a problem which would result in a DMR client failing to reestablish a connection to its server peer if a connection attempt fails.

### **3.3 DMR - Capability Exchange (IPY00117101)**

This release includes corrections within the DMR module to ensure that the Supported-Vendor-ID AVP is correctly populated in the Capability Exchange (rather than being set to the value zero).

### **3.4 TCAP – Corrected formatting of Error messages**

This release corrects the formatting of the TCP\_MSG\_ERROR\_IND message when reporting TCPSWE\_BAD\_MSG error event to ensure that 'message type' is passed in the 'param1' field as described in the TCAP Programmer's Manual.

### **3.5 TCAP – Ensure option tests are module wide**

This release corrects the handling of TCPF\_DLGGRP and TCPF\_SEGMENTATION options to ensure correct interpretation as modulewide options.

#### **3.6 MAP – Prevent orphan TCAP Aborts**

This release prevents inappropriate generation of Abort messages to TCAP for a dialog that had yet to be started in TCAP.

#### **3.7 M3UA – Licensed Throughput calculation**

This release includes minor corrections to the calculation of the number of octets transmitted for the purpose of throughput based licensing. In addition the payload octets are no longer counted in the case that it is not possible to send the message to the network.

#### **3.8 MST – Error Reporting**

This release corrects reporting of MST management event indications and measurements to ensure that the correct events are generated and measurements incremented in response to error conditions.

### **3.9 s7\_mgt – Diameter Session Configuration**

This release allows the user to specify the number of incoming and outgoing Diameter sessions using the DMSYI command in config.txt as follows:

DMSYI:NUM\_IC\_SESS=0x7fff,NUM\_OG\_SESS=0x7fff;

#### **3.10 s7\_mgt - ISUP Circuit Group Management Id**

This release allows the user to select the global maintenance and management module for ISUP circuit groups rather than using the per circuit group configuration values.

This feature is activated by using the config.txt command Configuration Module Options Set command (CNOPS), and setting MODULE=S7\_MGT and setting bits 16 and 17 in the OPTIONS parameter. For example:

CNOPS:MODULE=S7\_MGT,OPTIONS=0x00030000;

Bit 16: When set to one 'maint\_id' is set to the global maintenance module and 'maint\_inst' is set to zero. The global maintenance module is 0xef by default or the value specified in the MAINT\_MOD\_ID command.

Bit 17: When set to one 'mngt id' is set to the global management module and 'mngt inst' is set to zero. The global management module is 0xef by default or the value specified in the MGMT\_MOD\_ID command.

### **3.11 s7\_mgt – Global Title Load Share Tables**

This release allows the configuration of SCCP Global Title Load Share Tables (GLSTs) using config.txt. Further detail is available on request.

15-May-15 Revised 07-Jul-17 Dialogic

# <span id="page-25-0"></span>**Release 6.6.16**

### **1 Overview**

This is a maintenance release which includes new features in SCCP, MAP and INAP and updates to TCAP, IS41, SCTP/SCTPN and M2PA.

The release also includes changes and corrections as detailed below.

This is the first full release since Release 6.6.11 and it is fully backwards compatible with that release.

### **1.1 Applicability**

This release is applicable to all users.

The following User Documentation updates are applicable to this release of the Development Package:

*Dialogic® DSI Protocol Stack – SCCP Programmer's Manual, Issue 11, Dialogic® DSI Protocol Stack – MAP Programmer's Manual, Issue 21*. *Dialogic® DSI Protocol Stack – IS41 Programmer's Manual, Issue 8*.

#### **1.2 Resolved Customer Issues**

The following customer issues are addressed in this release: IPY00116444, IPY00116450, IPY00116461 and IPY00116792.

### **2 New Functionality**

#### **2.1 SCCP – Multiple Global Title Translation Tables**

This release introduces the concept of multiple Global Title Translation Tables which allows the SCCP user to select a different SCCP routing plan on a per dialogue basis.

Selection of the Translation Table is performed using a new integer parameter RIID (Routing Indicator Identifier) which takes a value between 1 and 65535 and acts as a token to identify the table. The RIID parameter is optional and can be used when configuring GT Translation, and when configuring a Remote Signaling Point. Refer to the *SCCP Programmer's Manual* for further details.

This release allows the TCAP user to select on a per-dialogue basis which SCCP Global Title Translation Table will be used. Further information is available on request.

### **2.2 SCCP – Rebalance of Class 0 Traffic**

This release introduces the ability for Connectionless Class 0 SCCP traffic to be evenly balanced towards a Remote Signaling Point through regeneration of the SLS in a cyclic manner. The option can be selected on a per-RSP basis by setting bit 6 in the ssr\_flags field of the SCP\_MSG\_CNF\_SSR message when configuring the Remote Signaling Point.

### **2.3 MAP –Support Update Device Configuration Service**

The release adds support for the proprietary MAP V3 service Update Device Configuration (UDC). The UDC service uses Op Code = 242 (0xf2) and Application Context Object ID: 1.2.826.0.1249.58.1.1.3.3. For further detail refer to the *MAP Programmer's Manual*.

### **2.4 MAP – Provide Subscriber Information**

This release enhances support for the Provide Subscriber Information service in line with MAP specification 3GPP TS 29.002 V8.12.0. For full detail refer to the *MAP Programmer's Manual*.

### **2.5 INAP – User control of TCAP Idle Timeout**

This release allows the INAP user to optionally control the TCAP Idle Timeout on a per dialogue basis.

A new parameter (INAPPN\_dlg\_idle\_timeout 0x20) is defined for use in the INAP\_MSG\_DLG\_REQ message when the primitive type is INAP-OPEN-REQ (1), INAP-OPEN-RSP (0x81) or INAP-DELIMIT-REQ (3).

The parameter is a 1 or 2 octet value which contains the timeout value in seconds. When the two octet version of the parameter is used the first octet is the most significant value.

When using the INAP API library, the dialogue Idle Timeout parameter can be set using the IN set dialogue param() call for OPEN, DELIMIT or OPEN RESPONSE dialog primitives together with the new parameter INDP\_dlg\_idle\_timeout.

# **3 Other Changes**

### **3.1 SS7LD Board – MTP2 T6 Timer Operation**

MTP2 on the SS7LD Signaling Board has been corrected such that it no longer starts the T6 timer upon reception of SIB when the link is in service and the retransmission buffer is empty.

### **3.2 GCTLOAD –t1**

This release corrects an issue which could potentially cause 'gctload –t1' to crash if executed immediately after gctload had been started up.

### **3.3 SSDH –SS7HD Congestion Recovery (IPY00116461)**

This release corrects an issue where following system congestion the interface to the SS7HD board did not always recover correctly resulting in outgoing messages getting 'stuck' within SSDH.

# **3.4 SCCP - Dynamic Global Title Configuration**

This release allows dynamic Global Title Configuration to preserve the sequence in which entries in the table are used irrespective of the sequence in which they are added. The 'id' field in the SCP\_MSG\_GTT\_ADD is used to order the entries with the lowest value always used first. Duplicate 'id's are still permitted but these will be stored in the table in the order they are received.

### **3.5 TCAP – Primitive type validation**

TCAP now validates the primitive type octet against the component parameter in messages received from the user and discards invalid combinations reporting the error to management.

### **3.6 TCAP – Options to disable aborts to network**

This release adds three user options to selectively prevent generation of Abort messages to the network. They are configured using the 'ext flags' field of TCP\_MSG\_CONFIG message as follows:

Bit 13, if set, prevents dialog idle aborts being sent to network

Bit 14, if set, prevents internal aborts being sent to network

Bit 15, if set, prevents user aborts being sent to network

#### **3.7 TCAP – Selective Tracing**

The TCAP module now generates selective trace messages when certain software or maintenance events are reported.

### **3.8 MAP – Options to Control Default TCAP QoS**

This release adds two new global MAP options to control the default value for the Quality of Service (QoS) parameter sent to TCAP (when QoS is not explicitly specified by the MAP user). They use the 'options' field in the MAP\_MSG\_CONFIG message.

Bit 8, when set, causes the 'Return on Error' field to be set by default.

Bit 9, when set, causes Sequence Control to be disabled by default (selecting Class 0 operation).

### **3.9 MAP – Update Location Ellipsis (IPY00116450)**

For previous releases the Update Location service did not always capture unexpected / unsupported parameter data from a received message and pass it in the MAPPN\_ellipsis parameter to the MAP User. This has been corrected for and the MAPPN\_ellipsis parameter now returns all unexpected / unsupported parameter data received for the top level (UpdateLocationArg) table of the operation. As a consequence of this correction, when using the MAPPN\_ellipsis parameter to insert formatted ASN.1 data into the Update Location Invoke message, the data will be inserted at the end of the message that is sent to TCAP.

### **3.10 MAP –User Error codes (IPY00116444)**

For previous releases when TCAP Reject components were received with Invoke problem codes of 'Initiating Release' or 'Resource Limitation', incorrect DSI MAP User Error codes where reported to the MAP User via the MAPPN\_user\_err parameter. This has been corrected so the correct errors are now reported – MAPUE\_initiating\_release (38) and MAPUE resource limitation (37).

#### **3.11 IS41 – Receipt of Originating Request with IMSI**

This release corrects the handling of received Origination Request messages to ensure that is the MSID contains IMSI but not MID then the message is still accepted.

#### **3.12 IS41 - OPEN\_RSP from user supports addresses**

IS41 now allows the user to optionally specify destination address (IS41PN\_dest\_address) and/or origination address (IS41PN\_orig\_address) in the IS41DT\_OPEN\_RSP primitive using the IS41\_MSG\_DLG\_REQ message.

#### **3.13 IS41 – Selective Tracing enabled by default**

IS41 selective tracing is now enabled by default. For further detail refer to the *IS41 Programmer's Manual*.

#### **3.14 IS41 – Prevent orphan Aborts to TCAP**

On receipt of OPEN\_REQ directly followed by U\_ABORT\_REQ, both from the user, IS41 will now simply close the dialogue (rather than sending an orphan UABORT to TCAP).

#### **3.15 SCTP/SCTPD –Protocol Changes**

SCTP now includes the error cause supplied by the SCTP\_MSG\_ABORT (0x728c) message in the 'Abort Association' (ABORT) chunk.

On failure of an association's active transport address, SCTP will check the remaining transport addresses and mark the association as closed if none are active.

On receipt of unexpected TSNs, SCTP will generate an event report to management (SCTP\_EVT\_HIGH\_TSN (0x02) or SCP\_EVT\_LOW\_TSN (0x03).

#### **3.16 SCTPN – Status Reporting**

This release corrects some SCTPN status reporting as follows:

Occasional incorrect "peer address inactive" status indications when no state change had occurred are no longer reported.

An issue encountered with RHEL6.4 which resulting in invalid peer address status in the peer address statistics bas been corrected.

Peer address status reports now include peer addresses which were configured but are not in use by the association and addresses which are in use by the association but are currently unconfirmed.

#### **3.17 SCTPN – Per-association options**

The following new per-association options are supported in the 'options' field of the per association configuration message:

Bit 8, when set, disables use of the Nagle algorithm to ensure that outgoing packets are transmitted without delay.

Bit 9, when set, disables path MTU discovery and selects a fixed MTU value of 1438.

Bit 10, when set, designates the path associated with the first remote IP address (RIP1) as the primary SCTP path that if available will always be used.

### **3.18 SCTPN – Protocol Changes**

This release corrects the generation of time intervals in SCTP statistics messages to ensure they are not corrupted by changes of system time.

This release corrects an issue seen on some Linux distributions which prevented heartbeat generation for around 30 seconds after an association was established.

This release allows the client port to be configured as zero on a server end configuration allowing the client end to use any port number.

#### **3.19 M2PA – Timer Granularity and Default Values**

M2PA now supports 100ms granularity for all per-link timers. To invoke this functionality bit 31(M2PA\_LCFG\_TICKS) in the <options> field of the link configuration message should be set to 1.

Default timer values have been changed to align with ITU-T Q.703 recommendations as follows: T1 45s, T2 30s, T3 1.2s, T4n 8.2s, T4e 0.5s, T6 5.5s and T7 1.7s.

### **3.20 M2PA – Protocol Changes**

This release corrects the following M2PA issues:

M2PA could incorrectly generate multiple error events indicating reception of data packets with invalid sequence numbers.

In certain circumstances, M2PA timers T3 and T4 were started simultaneously which could result in links prematurely exiting the proving state.

M2PA would incorrectly generate an error event if a link was configured and then ended without an intervening start.

M2PA now generates event indications to management to notify the reason for an in service link failing, and to notify of abnormal protocol timer expiry events. The message type is 0x0229 MGT\_MSG\_M2P\_EVENT.

#### **3.21 RMM – Protocol Changes**

This release corrects an error with RMM which potentially caused MTP-PAUSE messages from the partner RMM being reported to the local RMM user as MTP-RESUME.

This release corrects an error which could result in RMM failing to synchronize routes with the partner RMM from startup.

#### **3.22 DSA – SNMP Support**

Internally DSA has been updated to use a later release of the netSNMP library (netSNMP 5.7.2.1).

#### **3.23 s7\_mgt –SCCP LSS Management Id**

This release allows SCCP to be configured to send state change indications for concerned entities to the local sub-system (instead of to the configured SCCP management module). This is achieved by setting bit 0 in a new parameter (mgt\_flags) for the SCCP\_SSR command in config.txt. The full syntax for the command is now:

SCCP\_SSR <ssr\_id> LSS <local\_ssn> <module\_id> <flags> <protocol> [<mgt\_flags>]

### **3.24 s7\_mgt –LAS/SG Configuration (IPY00116792)**

This release corrects an issue encountered when attempting to configure both Local Application Servers and Signaling Gateways within the same config.txt file.

Dialogic 21-Oct-14 Revised 13-Nov-14

# <span id="page-30-0"></span>**Release 6.6.11**

### **1 Overview**

This is a feature release which adds support for the Diameter Gx and Rx interfaces and enhances SCTP status reporting. It also includes changes and corrections as detailed below.

This is the first generally available release since Release 6.6.1 and it is fully backwards compatible with that release.

### **1.1 Applicability**

This release is applicable to all users.

The following User Documentation updates are applicable to this release of the Development Package:

*Dialogic® DSI SIGTRAN Stack – SCTP Programmer's Manual, Issue 6*.

#### **1.2 Resolved Customer Issues**

The following customer issues are addressed in this release: IPY00115211, IPY00115683, IPY00115684, IPY00115730, IPY00115751, IPY00115782, IPY00115804 and IPY00115877,

# **2 New Functionality**

#### **2.1 Diameter – Support for Gx and Rx Interfaces**

The DMR module and DMRAPI libraries have been updated to support the Diameter Gx and Rx interfaces.

### **2.2 SCTPN – Enhanced Status Reporting**

This release adds a new message SCTP\_MSG\_R\_STATUS (0x629f) to read the current status for an Association and enhances the existing SCTP\_MSG\_R\_PEER\_ADDR\_STATS (0x6293) to provide additional per-path status and ensure deterministic reporting of per-path status throughout the lifetime of the Association. Full details of the enhanced message format are contained in the *SCTP Programmer's Manual Issue 6*. The dsistat utility has been updated to use the enhanced SCTP association and peer address status.

# **3 Other Changes**

### **3.1 SS7MD Board – Receiver Lock-up (IPY00115751)**

The SSDM binary in this release corrects an obscure issue with the SS7MD board observed when used in monitoring mode where occasionally (eg. after months or years of operation) the receive channel locks up and stops receiving further data.

### **3.2 SS7MD Board – Device Driver (IPY00115804)**

This release corrects a build issue when using the SS7MD device driver in conjunction with recent 64 bit kernels (eg. openSUSE 12.3).

#### **3.3 SS7MD Board – MTP2 Link Status**

SSDM in this release corrects the reporting of MTP2 link status following link deactivation to ensure that 'Out of Service' is reported. Previously 'Initial Alignment' was reported even though there had been no attempt to reactivate the link.

### **3.4 SS7MD Board – 'src' in monitored RX\_IND**

This release corrects an inconsistency between the SS7MD board and other DSI boards in the coding of the 'src' module\_id in a monitored RX\_IND message. Previously the src was set to 0x71 but it is now set to 0x61. RX IND messages from 0x71 do not include the MTP2 header whilst those from 0x61 do include the MTP2 header.

### **3.5 SS7MD Board – Process Failure**

This release corrects operation of SSDM when reading measurements from the board. Previously an internal race condition could occasionally result in a process failure when reading measurements when operating under extreme overload conditions.

### **3.6 SS7MD Board- IN\_SYNC Indication (IPY00115877)**

This release corrects the reporting of LIU status IN\_SYNC when operating the SS7MD card in certain T1 frame formats in monitoring mode.

### **3.7 SS7LD Board - SSDL Memory Leak (IPY00115782)**

This release corrects a progressive memory leak within SSDL which would consume additional memory and eventually cause the SSDL process to fail.

#### **3.8 SS7HD Board – Enhanced Diagnostics**

The ss7.dc4 V5.13 code file included within this release captures additional diagnostic information if a signaling processor on the board fails. In the event of a failure, this information is read by SSDH and reported using the existing MGT\_MSG\_DIAG\_IND (0x0f1f) message to management (module\_id=0xef) allowing it to be captured by s7 log in the maintenance log.

### **3.9 SCCP – GTT Backup Routing**

This release adds the ability on a per GTT translation for Connectionless messages that cannot be routed to be passed to the partner SCCP module using the SMB broadcast mechanism for routing. The option is enabled by setting bit 0 in the 'gtt options' field when configuring the GTT translation. Further details are available on request. When this option is enabled SCCP will additionally send heartbeat messages to the partner SCCP in order to determine whether it is operational.

### **3.10 SCCP – Source specific GTT**

This release allows configuration of different GTT tables for messages arriving from the Network and the User. The feature is enabled by an additional parameter in the message based GTT configuration message. Further details are available on request.

### **3.11 SCCP – Passing MTP label to SCCP LSS**

The release adds the ability for Connectionless Messages to optionally pass the received MTP3 label to the Local Sub-System in the existing SCPPN\_MTP\_SIO\_LABEL parameter. The feature is enabled by setting bit 5 in the 'ssr\_flags' field of the SCP\_MSG\_CNF\_SSR message:

### **3.12 MAP –User parameters > 255 octets (IPY00115211)**

This release supports larger parameter lengths for two parameters (MAPPN\_siginfo 2560 octets and MAPPN\_ellipsis 500 octets) which exceed the previous 255 octet limit. In order to use parameters over 255 octets in length the MAP User must use the MAP Code Shift mechanism. Further information is available on request.

### **3.13 MAP – Merged Components**

When Not Last (NL) components are received by the MAP module, the parameters are decoded and saved until the final Last component (L) is received. Then the saved parameters are combined with the latest parameters. For this release a maximum parameter length test is performed after merging. If the resultant parameter length exceeds the maximum allowed for the parameter, a service provider error is reported to the MAP-User and, if Not Last, a reject sent to the network.

### **3.14 SCTPN - Operation with 64 bit Debian 7 Distribution**

This release corrects an issue encountered when running with 64 bit Debian 7 Distributions which use a 3.2.0 kernel. This release has been validated with Debian 7.4.0 ('wheezy').

### **3.15 SCTPN – Failure to Establish Associations**

This release corrects an issue that prevented SCTPN server associations being established when multiple associations shared the same local port but different local IP addresses.

### **3.16 SCTPN – Abort following Establishment**

This release corrects a problem encountered with newer kernels which resulted in associations being aborted immediately following establishment and prevented the association going into service.

# **3.17 SCTPN – IPv4 Address Format (IPY00115684)**

This release corrects an issue introduced in Release 6.6.1 which resulted in IPv4 addresses being incorrectly coded as IPv6 mapped IPv4 addresses within the SCTP\_MSG\_NETWORK\_STATUS message

### **3.18 M2PA – Link Recovery**

This release makes small changes to M2PA to ensure consistent operation on link restoration.

M2PA now does not attempt to establish the SCTP association until the first Start request is received from MTP3. On receipt of Start request from MTP3, M2PA will not return Out of Service until the current attempt at establishing an association fails (previously this was incorrectly returned immediately). Following a failed attempt to establish an association, M2PA delays for 1 second prior to attempting to re-establish the association.

M2PA no longer generates SIB on Out of Service links.

### **3.19 RSI – Enhanced Diagnostics**

This release includes updates within RSI to proactively detect a failure of communications between RSI and RSI\_LNK and generate an event MGT\_MSG\_EVENT\_ID (0x008) to the management module (0xef) for logging in the maintenance log. RSI also reports lost heartbeat responses using the same mechanism. The status value in the event report is set to 0xe1 .. 0xe4 for 1 .. 4 consecutive missed heartbeats respectively and 0xe5 in the event of failure to communicate with RSI\_LNK.

### **3.20 RSI –IPv4-only Operating Systems (IPY00115730)**

This release corrects an issue introduced in Release 6.5.1 which resulted in RSI failing to establish a network link when using Linux kernels with IPv6 network support disabled.

#### **3.21 DSA –SNMP Lock-up (IPY00115683)**

This release corrects a potential lock-up issue within the DSA binary whereby on receipt of a large number of messages in quick succession the binary could lock up and stop servicing its message queue.

Dialogic 13-Jun-14

# <span id="page-34-0"></span>**Release 6.6.1**

# **1 Overview**

This release adds support for IPv6 addresses to the Dialogic® DSI SIGTRAN Stack allowing it to be used in IPv4, IPv6 and mixed networks. It includes updates to the Dialogic® DSI Diameter Stack and adds the ability to monitor Diameter traffic using MST.

This release includes support for DoCoMo protocol variants as an extension to the existing Japan capabilities. It increases the maximum number of supported M3UA associations, adds support for 8 Link M3UA licenses and increases the number of links supported on the SS7LD board to 16.

The release also introduces support for combined media and signaling on a single board in conjunction with Dialogic<sup>®</sup> PowerMedia™ HMP 4.1 Linux Software.

Further changes and corrections as detailed below are also included.

This is the first full release since Release 6.5.3 and it is fully backwards compatible with that release.

### **1.1 Applicability**

This release is applicable to all users.

The following User Documentation updates are applicable to this release of the Development Package:

*Dialogic® DSI – Software Environment Programmer's Manual, Issue 15, Dialogic® DSI Protocol Stacks – SCCP Programmer's Manual, Issue 10, Dialogic® DSI Protocol Stacks – TCAP Programmer's Manual, Issue 13, Dialogic® DSI SIGTRAN Stack – SCTP Programmer's Manual, Issue 5, Dialogic® DSI SIGTRAN Stack – M3UA Programmer's Manual, Issue 9, Dialogic® DSI Diameter Stack – DMR Programmer's Manual, Issue 4, Dialogic® DSI Diameter Stack – Diameter Functional API Manual, Issue 4, Dialogic® DSI Protocol Stacks – DTS User Guide, Issue 10.*

### **1.2 Resolved Customer Issues**

The following customer issues are resolved in this release: IPY00102391, IPY00102763, IPY00102776, IPY00102752, IPY00102687, IPY00102645 and IPY00115281.

# **2 New Functionality**

### **2.1 SIGTRAN IPv6 Support**

This release adds support for IPv6 when using SIGTRAN protocols. Specifically the SCTPN and s7\_mgt modules have been enhanced to support IPv6 addresses. Full details on the use of IPv6 addresses are provided in the *Software Environment Programmer's Manual* and the *SCTP Programmer's Manual*.

### **2.2 Combined HMP media and SS7 signaling operation**

This release adds the ability to run SS7 signaling links on the same board as Dialogic® HMP Software to support combined media and signaling operation on a single board.

This software can be used in conjunction with Dialogic® HMP Interface Boards and the Dialogic® PowerMedia™ HMP 4.1 Linux Software (SU 151 and later). The supported boards are DNI2410TEPE2HMP, DNI1210TEPE2HMP, DNI610TEPE2HMP and DNI310TEPE2HMP.

### **2.3 SS7LD – 16 link support**

The SS7LD board, when used with the appropriate software license now supports up to 16 SS7 links on a single board or up to a maximum of 16 SS7 links per system when SS7 links are distributed across multiple boards.

### **2.4 MTP3 – DoCoMo operation for Japan**

This release adds MTP3 support for DoCoMo operation including support for message priority and 5-bit SLS values. To select DoCoMo operation users should ensure that bits 10, 11, 20, 21 and 25 are all set in the <options> field of the MTP\_CONFIG command. For example, (assuming no other options are required): MTP\_CONFIG 0 0 0x02300c00.

For correct DoCoMo operation timer values should be set to the required values using the MTP3 timer configuration message. Timer T16 should be used for the DoCoMo timer Tc (and should be set to 5 seconds.).

### **2.5 SCCP – Support for Japan DoCoMo operation**

This release enhances support for Japanese DoCoMo operation and adds a new configuration option specifically for DoCoMo operation.

The new option is bit 4 in the <options2> parameter in the SCCP\_CONFIG command when using config.txt or bit 4 in the 'ext2\_options' field of the SCP\_MSG\_CONFIG message.

For correct DoCoMo operation, config.txt users should set bits 7 and 31 in the <options> parameter and bits 3 and 4 in the <options2> parameter of the SCCP\_CONFIG command. When using message based configuration, users should set bit 7 (SCPF\_PRI\_BA) in the 'options' field, set bit 15 (SCPXF\_16PC) in the 'ext\_options' field and set bits 3 and 4 (SCPX2F\_5BIT\_SLS and SCPX2F\_DOCOMO respectively) in the 'ext2\_options' field of the SCP\_MSG\_CONFIG message.

### **2.6 SCCP – GTT Separator Character configuration**

This release allows the user to choose which character is used as a GTT separator character. Previously the fixed value 0x0e was used which prevented the use of character 0x0e in the Global Title itself. This release allows any value in the range 0x0a .. 0x0f to be used as the separator character for GTT configuration purposes.

Configuration of the separator character is achieved when using config.txt by setting the GTTSEP option using the CNOPS command as follows: CNOPS:MODULE=SCCP,GTTSEP=0x0a; The CNOPS command must appear prior to any SCCP\_GTT\_PATTERN, SCCP\_GTT\_ADDRESS or SCCP\_GTT commands in the configuration file.

### **2.7 SCCP – Global Title Load Share Table Statistics**

The message SCP\_MSG\_R\_GLST\_STATS (0x6756) has been added to allow user to obtain usage statistics for configured Global Title Load Share tables.
# **2.8 SCCP – Event Report Limiting**

To avoid excessive reporting of identical Maintenance Events (SCP\_MSG\_MAINT\_IND) and Software Events (SCP\_MSG\_ERROR\_IND) that can reduce system throughput, SCCP now issues a maximum of 10 event indications for an event type over any one minute interval. Further events during the interval are suppressed.

# **2.9 M3UA – Support for 384 Associations**

This release increases the maximum number of SCTP Associations from 256 to 384. Users with licenses that support 384 or more link equivalents can now use up to a maximum of 384 associations. SCTPN, SCTP and s7\_mgt also support this increase in capacity.

# **2.10 M3UA – New 8 link License**

This release adds support for a new 8 link equivalent license.

#### **2.11 MST – Monitoring Diameter Messages**

The capability of the SIGTRAN monitoring tool (MST) has been enhanced to support monitoring of SCTP based Diameter traffic. To invoke this capability the user should set bit 8 in the 'stn\_mask' when configuring the MST Tap.

# **2.12 DMR – Diameter Dynamic Resource Removal**

This release includes updates to the DMR management interface to support the dynamic removal of configured resources. The following new messages provide this capability and full definitions can be found in the *DMR Programmer's Manual*:

DMR\_MSG\_APP\_REM – Diameter Application Removal DMR\_MSG\_PEER\_REM – Diameter Peer Removal DMR\_MSG\_ROUTE\_REM – Diameter Route Removal DMR\_MSG\_ROUTE\_LIST\_REM – Diameter Route List Removal DMR\_MSG\_NC\_REM – Diameter NC Removal

# **2.13 DTS/DTC Operation**

Operation of DTC/DTS (for use with the Dialogic ® DSI SS7G41 Signaling Server in SIU mode) has been enhanced to reduce the need for application intervention to recover from transient failures of the IP network. Operation of s7 mgt has been enhanced to support additions to the DTC\_CONFIG command and a new DTS\_SERVER command. The functionality is detailed in *DTS User Guide.*

# **3 Other Changes**

# **3.1 gctload – Missing data for –t4 mode (IPY00102752)**

In the previous release the gctload module would only return correct license data when using the '-t4' mode if the command was run as root or run by the user who originally started gctload. This release corrects the handling to permit use of the '-t4' by any user with appropriate normal user permission.

#### **3.2 ISUP – Reset Circuits**

This release modifies ISUP behavior so that on reception of a circuit reset or group circuit reset from the network ISUP will now send a release with clearing cause value 41 (temporary failure) rather than the previous of 31 (normal unspecified).

#### **3.3 BICC – Auto-Blocking**

This release corrects operation of the BICC protocol so that ISUP correctly reasserts blocking following receipt of a single circuit reset from the network on a locally blocked circuit by issuing a CGB message. Previously blocking was not re-asserted in this case.

#### **3.4 SCCP – Additional Diagnostics**

SCCP now generates Selective Trace messages when certain Software Events or Maintenance Events occur. This contains the message that caused the software or maintenance event to occur.

SCCP tracing has been enhanced to support tracing of messages broadcast to the partner instance and error messages.

SCCP will now generate a Maintenance Event with event code=18 (SCPEV\_CO\_NOT\_CONFIGURED) if a Connection Request message (SCPPT\_N\_CONNECT\_REQ) is received from the SCCP User but Connection Oriented operation has not been configured.

When configuration or management messages are rejected due to having insufficient length of data in the parameter area the status value is now set to value 11 (SCPE\_BAD\_MSG\_LEN).

#### **3.5 SCCP – SCCP Module ID configuration**

SCCP now ignores the 'module id' field in the module configuration message (SCP\_MSG\_CONFIG). To run with a different module\_id use the command line option –m.

#### **3.6 SCCP – Confirmation Messages**

When confirming messages, SCCP will now issue the confirmation message after processing the original message (previously some confirmation messages were issued prior to processing).

#### **3.7 TCAP - Event Indication Messages**

The TCAP Maintenance Event Indication and Software Event Indication messages have been enhanced to include a 12 octet parameter area for additional diagnostic information as defined in the *TCAP Programmer's Manual*.

#### **3.8 TCAP – Tracing TCAP Management messages**

The ability to trace management messages has been added to the TCAP module.

# **3.9 TCAP/MAP – Sending NC to TCAP**

This release corrects a fault where Network Context (NC) is not sent to TCAP after the user sends a MAP\_MSG\_DLG\_REQ, MAP-OPEN-REQ message with a NC parameter (MAPPN\_NC). This only happened when the user doesn't send any Service Requests (MAP\_MSG\_SRV\_REQ), but follows the MAP-OPEN-REQ with a MAP-DELIMITER-REQ message. This release corrects the fault and will include a TCAP NC parameter in the TCAP BEGIN message if no TCAP Invokes were sent (the TCAP Invoke message is normally used to pass NC). The NC parameter is only passed to TCAP if its value is non-zero (the default NC).

TCAP now correctly processes NC if received in a Dialog request.

# **3.10 SCTP/SCTPD – Path Selection (IPY00102645)**

This release corrects an issue handling the situation where a lack of heartbeat on the active path is detected. The previous release would send a message on the failed path before resending on the correct alternative path. This release uses the alternative path as soon as the heartbeat failure is detected.

# **3.11 SCTPN – Peer Addr Stats (IPY00102687)**

In the previous release, if an address value greater than the number of peers was used in the SCTP\_MSG\_R\_PEER\_ADDR\_STATS then an erroneous address could be returned. In the new release the module will return a null address (0.0.0.0) and the status will be marked as inactive.

#### **3.12 SCTPN – INIT Operation**

This release corrects the number of INIT retransmissions to agree with the user configured RTXI parameter in the SNSLI command and corrects the value of the SCTP T1i timer as configured using the CNTOS command.

The ability to optionally user-configure the maximum number of consecutive INIT retransmissions on a single path has been added using the new RTXP parameter in the SNSLI command. The valid range is 1 to 20.

# **3.13 M2PA – Japan Priority Support**

This release adds support for the PRI field in the M2PA header field for use in Japanese networks. To invoke this feature, bit 4 should be set in the M2PA per-link options. When using s7 mgt this is achieved using a new M2PA\_OPTIONS parameter for the SNLSI command as follows:

SNSLI:SNLINK=n, … M2PA\_OPTIONS=0x0010;

# **3.14 M2PA – Timer Value Ranges**

The range of timer values supported by M2PA has been increased to allow operation in networks such as DoCoMo in Japan.

# **3.15 DMR - P\_ABORT on timer expiry (IPY00115281)**

When using the Authentication Server State Machine (typical of LTE Servers) and the User quard timer expires then a P\_ABORT indication is generated by DMR for the User Application. This indication was erroneously being sent to module id 0x00. This has now been resolved and the indication is being correctly sent to the User Module Id

#### **3.16 DMRAPI – Support 64 bit AVP types**

This release adds support for unsigned and signed 64 bit AVP types to the Diameter API library. Classes diameter::Unsigned64Avp and diameter::Integer64Avp types have been added to DmrApi.lib

#### **3.17 DMRAPI – Result Codes**

A new enumeration containing result codes defined in RFC3588 has been added with ResultCodeAVP.

#### **3.18 s7\_mgt – Support for 256 RAS (IPY00102763)**

This release increases the maximum number of Remote Application Servers (RAS) that s7 mgt can configure from 64 to 256 to allow the full capacity of M3UA to be used.

#### **3.19 s7\_mgt – Multiple RAS with same DPC**

This release allows M3UA to be configured with multiple associations connecting to the same remote Destination Point Code (DPC). This is achieved by adding a Local Application Server (LAS) parameter to the SNRAI command to ensure that each Remote Application server (RAS) has a unique combination of DPC and LAS. The full syntax of the SNRAI command is as follows:

SNRAI:RAS=,[DPC=,][RC=,][NASP=,][TRMD=,][SNMP=,][LAS=];

#### **3.20 s7\_mgt – LAS-Server configuration (IPY00102776)**

This release corrects an issue relating to configuration of multiple Local Application Servers (LAS) connecting to multiple Signaling Gateways. Previously when each SG was bound to a different LAS the relationship was not correctly configured for LAS=2 and above.

#### **3.21 s7\_mgt - SNLINK command validation**

s7 mgt will now detect and reject SNLINK commands which specify the same host IP address and port information as previously configured SNLINK commands. Previously this configuration would have been accepted, but was not valid within SCTP.

#### **3.22 s7\_log – Daily rolling logs (IPY00102391)**

This release corrects an issue with s7 log when using the -r option (to create a new log file each day) which prevented new daily log files being created after the end of a month until the log file size limit was reached. After a new file was created based on the size limit the daily rolling log would again be created.

#### **3.23 dsitrace/dsictrl/dsistat – Diameter, IPv6 Support**

The dsitrace management tool has been enhanced so that it can be used to activate tracing for the DMR (Diameter) Module.

The dsictrl management has been updated to allow control of Diameter Network Contexts, Peers, Applications, Routes and Route Lists.

The dsistat utility has been enhanced to support display of IPv6 addresses.

# **3.24 MTR – Support for ATI Subscriber State**

MTR now includes support for responding to ATI Subscriber State requests.

Dialogic 06-Sep-13 Revised 30-Sep-13

# **Release 6.5.3**

# **1 Overview**

This is a full release of the Development Package for Linux containing protocol updates to MAP, SCCP and M3UA.

This release updates the MAP-SEND-IDENTIFICATION service adding CurrentSecurityContext data, adds support for EPS-AuthenticationSetList data as used by the MAP V3 service SendAuthenticationInfo and updates the MAP-UPDATE-GPRS-LOCATION, MAP-CANCEL-LOCATION and MAP-PURGE-MS services so that they are in accordance with MAP Release 8.

M3UA operation is enhanced to optionally allow auditing of congested destinations to be disabled.

An important M3UA correction is included to address an issue introduced in Release 6.5.1 which potentially prevents M3UA routes becoming available.

The release includes further changes and corrections as detailed below.

This is the first full release since Release 6.5.1 and it is fully backwards compatible with that release.

# **1.1 Applicability**

This release is applicable to all users. In particular any M3UA users using Release 6.5.1 or later should upgrade to this release as it corrects a potential issue with M3UA route availability.

The following User Documentation updates are applicable to this release of the Development Package:

*Dialogic® DSI Protocol Stack – MAP Programmer's Manual, Issue 19*.

# **1.2 Resolved Customer Issues**

The following customer issues are resolved in this release: IPY00102115, IPY00102297 and IPY00102308.

# **2 New Functionality**

# **2.1 MAP – EPS-AuthenticationSetList data**

Support for EPS-AuthenticationSetList data as used by the SendAuthenticationInfo service has been added to the response in accordance with the MAP specification 3GPP TS 29 002 version 9.4.0 (Release 9). Two additional parameters have been added to the request for the same service: numberOfRequestedAdditional-Vectors and additionalVectorsAreForEPS. The parameters for both changes are only required for MAP-V3 Application Contexts as defined in the specification.

# **2.2 MAP - UpdateGPRSLocation, CancelLocation and PurgeMS to MAP Release 8**

The implementation of the following MAP services has been extended to support all the parameters detailed in MAP Release 8 as detailed in 3GPP TS 29.002 v8.18.0:

MAP-UPDATE-GPRS-LOCATION MAP-CANCEL-LOCATION MAP-PURGE-MS

# **2.3 MAP - CurrentSecurityContext data added to SendIdentification service**

The MAP-SEND-IDENTIFICATION service has been updated and is now compliant with MAP specification 3GPP TS 29.002 v9.4.0. The request parameters are unchanged but the following optional parameters have been added to the response:

KC for GSM CKSN for GSM GSM Security Context Ellipsis CK for UMTS IK for UMTS KSI for UMTS UMTS Security Context Ellipsis

For full details refer to the *MAP Programmer's Manual*.

The MAP-SEND-IDENTIFICATION service will correctly process received response data if the AuthenticationSetList data is received in one TCAP message and the CurrentSecurityContext data is received in another.

# **2.4 M3UA - Audit of congested destinations**

This release allows the user to disable M3UA auditing of congested destinations. Typically the auditing should be disabled for ITU-T type operation.

The option is controlled by bit 4 of the M3UA options, either in the 'options' field of the M3U\_MSG\_CONFIG message or by setting the M3UA options using the CNOPS command in config.txt. The bit should be set to 1 to disable auditing – for example:

CNOPS:MODULE=M3UA,OPTIONS=0x0010;

# **3 Other Changes**

# **3.1 SCCP – Connection Oriented Tint timer expiry sets connection to idle state (IPY00102308)**

For previous releases when the Connection Oriented end connection Tint timer expired, the connection was placed in a Maintenance Blocking state. This incorrect according to Q.714, the connection resources should be released and connection returned to the idle state. This has been corrected for this release.

# **3.2 MAP - Formatting of Abort sent to TCAP**

This release correctly formats the U-ABORT send from MAP to TCAP upon receipt of an invalid or unknown DialogID in a message from TCAP.

#### **3.3 MAP - Correction to merging component response data (IPY00102115)**

This release corrects an issue that previously could cause parameters received in a 'NotLast' Result response message from TCAP to be discarded. This fault only occurred when the response was received in two or more parts and parameter data was decoded for a 'NotLast' component and no parameter data was decoded for the 'Last' component.

# **3.4 MAP - MWD-Set parameter (IPY00102297)**

This release allows the MWD-Set parameter to be defined for an Absent Subscriber error response for the MAP V1 SendRoutingInfoForSM service.

# **3.5 MAP - Decoding of SendRoutingInfo response**

For previous releases the processing of received MAP V3 SendRoutingInfo response data would discard valid data if no data was received for any of the parameters defined under the 'ExtendedRoutingInfo' table. In this case the next valid data field in the response message was incorrectly discarded. This has been corrected in this release.

#### **3.6 M3UA – Route availability**

This release corrects a problem introduced in Release 6.5.1 that results in M3UA sometimes failing to notify the user part and layer management when the route becomes available. The fault occurs when a DAVA from the network is preceded by a SCON message indicating a congestion status of zero. Internally the route is marked available but no indications are generated.

Dialogic 04-Apr-13

# **Release 6.5.1**

# **1 Overview**

This release is a feature release which introduces the Dialogic® DSI Diameter Stack providing support for the IETF Diameter Base Protocol and the ability to develop applications using Java.

The Dialogic® DSI Diameter Stack is a software implementation of the IETF Diameter Base Protocol which is intended to facilitate development of user applications that interface to LTE and IMS networks for the implementation of services in the areas of: Mobility, Location, Online Charging and Offline Charging.

This release also adds a Java class library (gctApi.jar) which allows applications developed in Java to access the native 'C' message passing library (gctlib) for allocating, releasing, sending and receiving messages for communicating between modules in a Dialogic® DSI Software Environment.

**This release also contains a critical software update for any users of very new SS7LD boards. Boards with serial numbers RC920000 and greater number will not operate correctly with earlier software releases and must use this release.**

In addition to adding support for Diameter, this release adds: new license capacities for the SS7MD board and for M3UA, Drop & Insert capability for the SS7LD board, support for IPv6 when using RSI, support for M3UA multiple Local Application Servers (LAS) and support for 4096 M3UA routes.

The release includes further changes and corrections as detailed below.

This is the first Generally Available release of the Dialogic® DSI Development Package for Linux since 6.4.0 and it is fully backwards compatible with that release.

#### **1.1 Applicability**

This release is applicable for all users. It is critical for users of SS7LD boards **with serial numbers RC920000 and greater** as previous software releases will not function on this version of the board.

Users should note that the following changed directory names: The rpm UPD install path is now /opt/DSIUPD (previously /opt/dpkupd) and the shared library installation directories are now /opt/DSI/32 and /opt/DSI/64 (previously /opt/DSI/lib32 and /opt/DSI/lib64 respectively).

The following User Documentation updates are applicable to this release of the Development Package:

*Dialogic® DSI – Software Environment Programmer's Manual, Issue 13 Dialogic® DSI Diameter Stack – DMR Programmer's Manual, Issue 3, Dialogic® DSI Diameter Stack – Diameter Functional API Manual, Issue 3, Dialogic® DSI Network Interface Boards– SS7LD Programmer's Manual, Iss 3.*

# **1.2 Resolved Customer Issues**

Updates to resolve the following customer issues are included in this release: IPY00100380, IPY00100673, IPY00100565 and IPY00102013.

# **2 New Functionality**

#### **2.1 Support for latest SS7LD Boards**

New revisions of the SS7LD board with serial numbers RC920000 and greater use an on-board FPGA version that is incompatible with previous software releases.

This release includes updated ssdl binary, SS7LD device driver and ss7.dc7 code file (V1.11) for use with all revisions of the board.

#### **2.2 Dialogic® DSI Diameter Stack**

The Dialogic® DSI Diameter Stack is a software implementation of the IETF Diameter Base Protocol which is intended to facilitate development of user applications that interface to LTE and IMS networks for the implementation of services in the areas of: Mobility, Location, Online Charging and Offline Charging. This release supports the S6a, S6d, S13, S13', SLh, SLg, Ro and Rf interfaces.

The Dialogic® DSI Diameter Stack includes a message based binary module (DMR), a Functional API Library and utility components and header files for use when developing a User Application.

Dialogic's Diameter Module (DMR) implements the Diameter Base Protocol offering a message based API to the User Application to control Diameter sessions. DMR is a member of the family of Dialogic® DSI Components and offers similar message-based interfaces and management capabilities to those offered for other SS7 and SIGTRAN protocol layers. DMR uses the services provided by the SCTP layer of the Dialogic® DSI SIGTRAN Stack for the transfer of messages between Diameter Peers. Use of DMR is documented in the *DMR Programmer's Manual*.

Dialogic's Diameter Functional API is an API layer for use by the User Application allowing easy development of Diameter applications without being encumbered with complex encoding and decoding rules. This release introduces a Functional API for Java users.

This contains a set of Java classes to support development of applications interfacing with the DMR module. It provides a Java-based API, designed to work in conjunction with the Dialogic® DSI Software Environment messagebased interface. Full details of the API are contained in the *Diameter Functional API Manual*.

The DSI Diameter Stack can be configured using the s7\_mgt configuration utility which reads text based configuration commands from the config.txt file. The syntax of these commands is documented in the *Software Environment Programmer's Manual*.

#### **2.3 Diameter License Server Operation**

Operation of licensing for the Dialogic® DSI Diameter Stack is slightly different from other Dialogic® DSI Protocols in that is uses a License Server which must be running prior to starting the Diameter Stack. This section details operation of the license server:

First ensure that a valid run-time license is placed in a well know location (outside the Development Package tree so that it is not overwritten when the Development Package is updated). For example use /opt/DSI-LICENSES.

Before running gctload, startup the license server using the following command:

/opt/DSI/LIC/lmgrd –local –c /opt/DSI-LICENSES

Now startup gctload in the normal way.

In order to add or change license files, after stopping gctload, it is necessary to shutdown the license server. This is achieved using the following command:

/opt/DSI/LIC/lmutil lmdown –c /opt/DSI-LICENSES

The user will be presented with a list of running license servers on the local machine. The license server serving the "dialogic" vendor should be selected.

When starting the DMR binary it is necessary to specify the path to the run time license on the command line using the –Lp option. The following is an example of the appropriate system.txt syntax:

FORK PROCESS dmr -Lp/opt/DSI-LICENSES

Note: Whilst the Dialogic® DSI Diameter Stack is the only licensed procotol that requires a License Server, in the event that other Dialogic® DSI Protocol Stacks are running (and using the 'dialogic' vendor key), these protocols will also be licensed using the License Server whenever the license files are located in the folder managed by the License Server.

#### **2.4 DTU/DTR Java Example Diameter Applications**

The DSI Diameter Stack is supported by two new example applications written in Java:

DTU – Example Application for sending Diameter Update Location Requests.

DTR – Example Application for responding to Diameter Update Location Requests using Update Location Answers.

Example configuration files are contained in the UPD/RUN directory.

The Java source code for the examples is contained in the UPD/SRC directory.

The existing makeall.sh shell script has been updated to build the applications and the resultant Java jar files will be placed in the UPD/BIN directory.

Pre-built versions of the jar files are located in the JAVA directory.

# **2.5 GCTLIB – Support for Java Class access**

This release add a Java class library (gctApi.jar) which supports access by Java applications into the native 'C' message passing library gctlib. Further details on the Classes and methods supported are included in the *Software Environment Programmer's Manual.*

These class files are required for use of the DSI Diameter Functional API but are also suitable for other Java applications which require access into the message-passing environment.

#### **2.6 ssdm – Additional SS7MD licenses**

This release adds support to ssdm for additional licenses for the Dialogic® DSI SS7MD Network Interface Board. The new licenses offer 96, 192, 384 and 512 LSL link equivalents providing more granularity and higher capacity. The largest license supports termination of up to 16 or monitoring of up to 32 High Speed Links.

*Note: When using Low Speed Links (LSL) a single instance of the Dialogic® DSI MTP3 layer supports a maximum of 256 links.*

#### **2.7 SS7LD – Drop and Insert Functionality**

This release adds the ability to perform cross-connects between pairs of T1/E1 interfaces allowing a network facing interface which contains both voice and signaling to be separated into signaling (which is processed locally) and voice which can be passed via the second T1/E1 interface to the media processing card.

Drop and Insert functionality is configured using the existing STREAM\_XCON command in config.txt as detailed in the *Software Environment Programmer's Manual.*

User of the 'Drop and Insert' functionality requires both the updated ss7.dc7 (V1.09) code file and the ssdl and s7\_mgt binaries.

# **2.8 MAP - NotifySubscriberDataModified service**

Support for the MAP NotifySubscriberDataModified service has been added in accordance with the MAP specification 3GPP TS 29 002 version 10.3.0 (Release 10). The service is MAP-V3 only as defined in the specification.

#### **2.9 MAP –ProvideSubscriberLocation service**

Support for the MAP ProvideSubscriberLocation service has been extended to include additional parameters. The implementation is now compatible with the MAP specification 3GPP TS 29 002 version 10.3.0 (Release 10).

#### **2.10 MAP – 'Additional Roaming Not Allowed Cause'**

New MAP V3 services error parameters have been added in support of the ProvideSubscriberLocation service. Additionally the new error parameter 'Additional Roaming Not Allowed Cause' is now supported.

These new error parameters are enabled for use by all MAP-V3 services supported by the MAP implementation that use the applicable error codes.

#### **2.11 M3UA – Additional Licenses**

This release adds support for new higher capacity licenses of 384, 512 and 768 equivalent links.

#### **2.12 M3UA – Support for 4096 Routes**

This release increases the number of M3UA routes supported to 4096.

#### **2.13 M3UA – Multiple Local AS support**

This release supports the configuration and operation of multiple Local Application Servers (LAS). Changes to the configuration model now enable up to 4 LASs to be defined. Each LAS can be active across one or more shared associations with traffic distinguished by Routing Context (RC).

A peer IPSP or SGP would typically have an entry in its routing table for each LAS with a 1:1 mapping of routing key to LAS. For each routing key a RC is defined which accompanies the traffic on the association, to identify the LASserver relationship to which it belongs. Previously all traffic was received by the single LAS and then distributed based on SI to the user parts. With Multiple LAS, traffic for a particular routing key from the peer SG or RAS is treated separately and when it arrives at the ASP it is distributed to the correct LAS, based on the RC. Each LAS-server relationship may be activated or deactivated independently of any other.

This new functionality can be configured using s7\_mgt using the "LAS" parameter in place of the "AS" parameter in the SNAPI and SNLBI commands. The RC value should now be specified on the SNLBI command.

When used with configurations that include MTP User protocols such as ISUP or MAP, LAS1 will be configured with the appropriate Service Indicator and Module ID automatically. For all other LAS values the MTP\_USER\_PART command should be used. s7\_mgt does not configure protocols which run above LAS2, LAS3 and LAS4.

To define the service indicator and the module ID of the application or module to process messages for a specific LAS, the MTP\_USER\_PART command should be used.

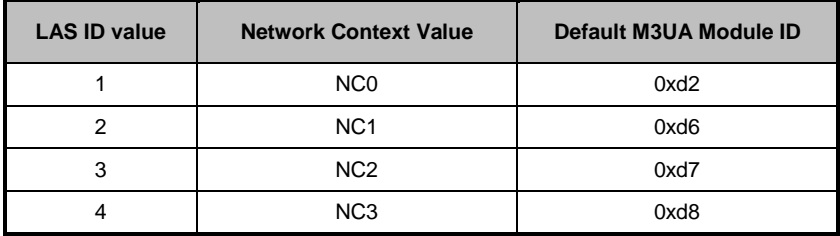

For example:

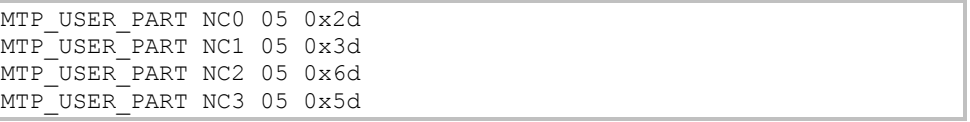

To send traffic for additional LAS' the following lines need to be present in the system.txt file, to send messages to the correct module ID.

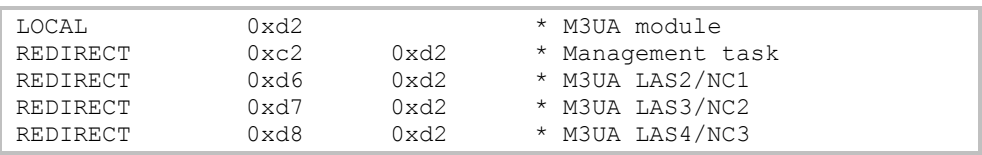

The CNOPS and CNNCI commands now support multiple network contexts. The optional "NC" parameter can be used to identify the M3UA network context for which the remaining parameters apply. The M3UA network context is linked to the LAS as described in the table above. If the "NC" parameter is omitted the configuration applies to NC 0/LAS 1.

CNOPS: MODULE=M3UA, MOD ID=0x6d;  $CNOPS:MODULE=M3UA,MOD\_ID=0xfd,NC=1;$ 

#### **2.14 M3UA – Routing Key Management**

This release adds support for the Routing Key Management (RKM) procedures when operating as an ASP. M3UA will send REG\_REQ and DREG\_REQ messages and handle the respective REG\_RSP and DREG\_RSP responses. Further details are available on request.

#### **2.15 RSI - IPv6 Support**

This release adds support for connections between RSI clients and servers over IPv6 networks and for the destination address to be specified as a hostname.

Configuration of an IPv6 link is achieved via the updated rsicmd utility which now accepts an IPv6 address (or hostname) on the command line.

For a server connection, the IP address parameter is currently ignored and a socket is opened to allow a connection on the specified port via the hosts IPv4 or IPv6 address.

For a client connection, the IP address parameter should either be an IPv4 address (in a.b.c.d format), an IPv6 address (in abcd:1234::5678 format as per RFC5952) or a hostname (eg rsihost.example).

In the case of a hostname which resolves to multiple IP addresses (both IPv4 and IPv6), RSI will resolve the name once and will then attempt to connect to the server (over an IPv4 or IPv6 connection as appropriate) to each resolved address in turn until a connection is made.

# **3 Other Changes**

#### **3.1 Software Installation**

Two changes have been made relating to software installation to remove inconsistencies in directory naming conventions:

The rpm UPD install path is now /opt/DSIUPD (previously /opt/dpkupd).

The shared library installation directories are now /opt/DSI/32 and /opt/DSI/64 (previously /opt/DSI/lib32 and /opt/DSI/lib64 respectively).

#### **3.2 SS7LD Device Driver**

The SS7LD signaling board device driver has been updated to remove a potential start up issue due to invalid host PCI bus access.

#### **3.3 ssdm – HSL Link Congestion (IPY00100380)**

This release corrects an issue which limited (to 2,000) the maximum number of outstanding (unacknowledged) octets on an HSL link. As a result, links with high latency may have experienced link congestion and reduced throughput.

#### **3.4 ssdm – Low Speed Link Resource Exhaustion**

This release corrects a problem that on the SS7MD board could lead to links entering a failed unrecoverable state as a result of receiving high traffic load in conjunction with a high number of configured links (eg 124).

# **3.5 ssdm - LIU Statistics Gathering**

This release corrects a threading issue which could result in the loss of LIU statistics request messages which in turn could result in exhaustion of messages in the software environment.

The condition was triggered either when multiple outstanding requests for LIU statistics are present on the same port or when an LIU was reconfigured whilst an outstanding statistics request was being processed. Both conditions are now handled correctly.

# **3.6 SCCP – Round-robin routing using Load Share tables**

This release adds an SCCP global title load share table option to provide round robin selection of point codes. This option is bit 1 of the 'options' field of the SCP\_MSG\_GLST\_ADD message. When set to 1, successive messages are sent to the next available destination point code in a round-robin manner (irrespective of the SLS value in the message). When set to zero the SLS value is used to determine route selection.

# **3.7 SCCP – Generating UDTS or SST response using RSP pc\_mask**

This release corrects operation when generating UDTS or an SST response towards a point code where the configured RSP (Remote Signaling Point) is identified by a pc\_mask (rather than an explicit match of the point code. This ensures that the National Indicator is appropriately set from the configured RSP data.

# **3.8 SCCP –Routing label format in API\_MSG\_TX\_REQ id**

SCCP can now optionally indicate the routing label format in the id field of API\_MSG\_TX\_REQ messages. This is achieved when using config.txt by setting bit 2 in the <options2> parameter of the SCCP\_CONFIG command. For message-based configurations set bit 2 (SCPX2F\_PC\_SIZE) in the 'ext2\_options' field of the SCP\_MSG\_CONFIG message.

When enabled the id field in the API\_MSG\_TX\_REQ message will be set to 0 for 14-bit, 1 for 24-bit and 2 for 16-bit point codes.

# **3.9 ISUP - 8 Bit SLS Operation**

This release corrects generation of 8 bit SLS values when using bit 22 of the ext\_1\_options field for Circuit Group Configuration (ISPX1GOP\_SLS8).

# **3.10 ISUP - Circuit group supervision message type handling (IPY00100673)**

On receipt of a Circuit Group (Un)Blocking message or acknowledgement containing an invalid 'Circuit Group Supervision Message Type Indicator' field, ISUP will now generate a Confusion Message with 'cause' set to 110.

# **3.11 ISUP - BICC Timer Configuration (IPY00100565)**

Previously when a BICC variant circuit group was configured, ISUP incorrectly overwrote any user-configured timer values in the associated timer table. This has been corrected so that user-configured timer values are preserved.

#### **3.12 TCAP - Maximum instance now 255**

TCAP now supports instance values in the range 0 to 255. When using config.txt, the TCAP instance is configured using the <tcap\_inst> parameter in the TCAP\_CONFIG command.

#### **3.13 TCAP – Unnecessary use of large messages**

TCAP now only attempts to allocate large messages when the payload exceeds 320 bytes. Previously, when large messages were available TCAP would allocate them in places where it was not necessary.

#### **3.14 TCAP – Use of maximum incoming dialogs**

This release corrects an issue that prevented TCAP working correctly when configured for maximum (65535) incoming dialogs and zero outgoing dialogs.

#### **3.15 TCAP – Dialog Idle Timer (IPY00102013)**

This release corrects a fault with the TCAP Dialogue Idle Timeout which previously resulted in timeouts greater than 6,553 seconds expiring early.

#### **3.16 MAP – Generation of Begin Subscriber Activity**

When the MAP user specifies MAPPN\_dest\_ref and MAPPN\_orig\_ref parameters together with MAP-V1 application context parameter in a MAP-OPEN-REQ message, the MAP module automatically sends a Begin Subscriber Activity (BSA) component to TCAP. Previously if the user also included the MAPPN\_ellipsis parameter in the message the MAP binary could terminate. This issue has been corrected.

#### **3.17 M3UA – MTP label format in RX indications**

M3UA now provides an indication of the MTP3 label format (or point code size) in the id field of the API\_MSG\_RX\_IND message. This allows the user part module to determine the format of the MTP3 routing label contained within the message.

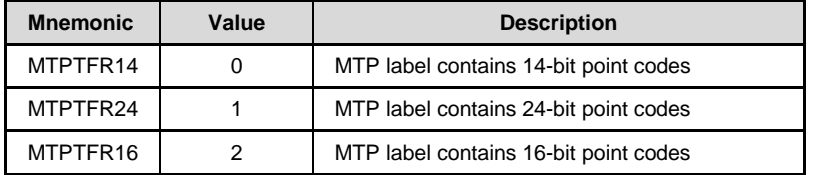

#### **3.18 M3UA – Max SIF Length**

A new parameter enables the size of Signaling Information Field (SIF) in outgoing transfer requests to be checked to ensure that the maximum SIF within the network is not exceeded. When using s7 mgt for configuration, the maximum SIF length is set using the MAXSIF parameter for the CNNCI command in config.txt.

#### **3.19 M3UA – Trace bit for Transfer Requests**

A new trace event bit M3U\_EVTI\_SS7\_TX\_REQ (bit 16) has been added to the input event mask to enable tracing of MTP-TRANSFER-REQ messages received from the user part.

# **3.20 M3UA – Updated header file definitions**

Some M3UA message types and parameter names have been renamed in order to better reflect their usage. For example the message M3U\_MSG\_CNF\_INT\_NA (0x72c4) has been renamed M3U\_MSG\_CNF\_NC to reflect that it is used to configure Network Context parameters. An all cases the original definitions are retained for backwards compatibility.

# **3.21 M3UA – 8-bit SLS values with 5-bit rotation**

This release corrects the operation of SLS rotation to ensure that when operating with 8-bit SLS values and 5-bit SLS rotation the most significant bits of the SLS are preserved rather than being set to zero.

# **3.22 M3UA – DPC added to AS indications**

This release adds the affected point code to the M3UA AS active and inactive indication messages M3U\_MSG\_AS\_ACT\_IND (0x02e0) and M3U\_MSG\_AS\_INACT\_IND (0x02e1). When using s7\_log the point code is automatically decoded.

# **3.23 MST – Filter M2PA SNM and SNT messages**

This release adds two new bit values for use in the 'ss7\_mask' parameter in the MST TAP configuration message (MST\_MSG\_CFG\_TAP). Bit 5 is used to allow receipt of MTP3 Signaling Network Management (SNM) messages and bit 6 is used to allow receipt of Signaling Network Test and Maintenance (SNT) messages when monitoring the M2PA protocol.

# **3.24 s7\_log – Increased Precision Timestamps**

This release supports finer granularity in timestamps generated by s7 log. Selecting the –tp command line option will cause timestamps to show microsecond resolution as follows: YYYY-MM-DD hh:mm:ss.uuuuuu

# **3.25 s7\_log – Additional Decode**

s7\_log provides additional decode of certain messages as follows:

The DPC contained in M3UA AS active and inactive indication messages M3U\_MSG\_AS\_ACT\_IND and M3U\_MSG\_AS\_INACT\_IND is decoded.

Decode of MTP\_MSG\_LINK\_CONG message now correctly reports congestion status.

TCAP Maintenance Events TCPEV\_DLG\_TIM\_TIMEOUT and TCPEV\_EXCESSIVE\_DLG\_ABORTS are now decoded.

# **3.26 s7\_play – Handling of missing newline (IPY00101131)**

This release corrects an issue which could result in s7\_play failing to correctly process a message when the line is not terminated by a newline character  $('n').$ 

# **3.27 s7\_mgt – Route Status Indications**

On completion of the configuration sequence, s7\_mgt now requests MTP3 and M3UA to indicate route status to all user parts. This ensures that SCCP (which assumes that RSPs are active unless told otherwise) is proactively informed of any destinations that are not accessible and avoids possible mismatch in route status between the user part and the transport layer.

Dialogic 22-Feb-13 Revised 04-Sep-13

# **Release 6.4.0**

# **1 Introduction**

This is a feature release which adds support for Red Hat Enterprise Linux 6 and provides increased capacity support for the SS7MD board (up to 8 boards in a server) and the SS7LD board (up to 8 links in a system over multiple boards).

The release also includes protocol updates to SCCP, MAP, M2PA and MST and enhanced status reporting through gctload. Further changes and corrections are includes as detailed below.

This is the first full release of the Dialogic® DSI Development Package for Linux since 6.3.8 and it is fully backwards compatible with that release.

*NOTE: Dialogic recommends that the complete Development Package is used when upgrading from a previous release. If this is not possible users should note that licensed protocol binaries from the 6.4.0 (and later) releases will not work with versions of the gctlib shared object library prior to the 6.4.0 release. If a user needs to use a 6.4.0 (or later) licensed binary in conjunction with an earlier release of the Development Package then it is essential to also install and use the gctlib shared library from the 6.4.0 (or later) Development Package.*

# **1.1 Applicability**

This release is applicable to all users.

If a user needs to use a 6.4.0 (or later) licensed binary in conjunction with an earlier release of the Development Package then it is essential to also install and use the gctlib shared library from the 6.4.0 (or later) Development Package.

The following User Documentation updates are applicable to this release of the Development Package:

*Dialogic® DSI – Software Environment Programmer's Manual, Issue 10 Dialogic® DSI Protocol Stacks – SCCP Programmer's Manual, Issue 9, Dialogic® DSI Protocol Stacks – TCAP Programmer's Manual, Issue 12, Dialogic® DSI Protocol Stacks – MAP Programmer's Manual, Issue 16, Dialogic® DSI Network Interface Boards– SPCI Programmer's Manual, Iss 7, Dialogic® DSI Protocol Stacks – DTS User Guide, Issue 9.*

This release includes an updated ss7.dc4 code file (V5.12) for use with the Dialogic® SS7HD Network Interface Board and the ss7.dc7 (V1.08) code file for use with the Dialogic® SS7LD Network Interface Board. The release notes for the code files are available separately.

This release includes an updated SNMP M3028\_6\_2 MIB package (V2.02) which includes support for the Dialogic® DSI SS7G41 Signaling Server.

# **1.2 Resolved Customer Issues**

Updates to resolve the following customer issues are included in this release: IPY00099225, IPY00093617, IPY00094357 and IPY00099532.

# **2 New Functionality**

#### **2.1 Support for Red Hat Enterprise Linux 6**

This release includes support for the Red Hat Enterprise Linux 6 distribution including device drivers for the SS7MD, SS7LD, SS7HD and SPCI boards.

#### **2.2 SS7LD – 8 link support**

A new 8 link license for the SS7LD board allows up to 8 links to be supported (up to 4 per board) in an SS7LD board installation. This functionality requires use of the SSDL and s7 mgt binaries from this release and the appropriate license.

#### **2.3 SS7MD – Support for up to 8 Boards in a Server**

This release extends the number of SS7MD boards which can be supported in any individual server from four to eight.

#### **2.4 GCTLOAD – Enhanced Status reports**

This release includes updates to gctload to provide additional information when run with the -t option to provide status reports. All status reports now include the date and time in the output.

The gctload –t1 output now includes additional measurements which may optionally be reset by the user using the command "gctload –t1r" which will display the current values and then reset the new measurements. The new measurements are the maximum number of messages allocated in each partition since reset and the number of congestion events since the last reset. In addition the time of the last congestion onset and the time of maximum message allocation (since reset) are both displayed.

The gctload –t1 output now also indicates whether there are time limited licenses in use within the system.

The gctload –t3 output has been modified and now includes the process id of the last process to read from the message queue.

A new gctload –t4 option has been added to list all host software licenses current in use and in the event that the license is time limited it shows the expiry date for the license.

#### **2.5 SCCP – Per-RSP Configuration of SIO/SSF**

To allow use of different Sub Service Field (SSF) values across a network, SCCP now allows optional configuration of the Service Indicator Octet (SIO) on a per RSP basis. When using s7\_mgt for configuration, this is achieved using the new optional parameter <ssf> in the SCCP\_SSR command:

SCCP\_SSR <ssr\_id>\_RSP <remote\_spc> <flags> <pc\_mask> [<ssf>]

*Note: The use of multiple SSF values requires appropriate capabilities in the underlying MTP3 link set configuration.*

#### **2.6 SCCP – Disable UDTS generation on routing failure**

A new option allows the user to prevent SCCP from automatically generating a UDTS/XUDTS response when it is unable to route a message. When using s7\_mgt for configuration, this is achieved by setting bit 1 in the <options2> field of the SCCP\_CONFIG command.

SCCP\_CONFIG <local\_spc> <ssf> <options> [<options2> [<partner\_id> <instance>] ]

*Note: The <options2> field was previously called <management\_options> the operation of bit 0 remains unchanged from previous versions.*

# **2.7 SCCP - Connection Oriented Configuration**

s7\_mgt now supports configuration of SCCP Connection Oriented operation using config.txt.

Connection Oriented operation is activated by setting bit 31 in the <options2> parameter of the SCCP\_CONFIG command. This will result in s7\_mgt using the following fixed parameter values in the SCP\_MSG\_CONFIG message:

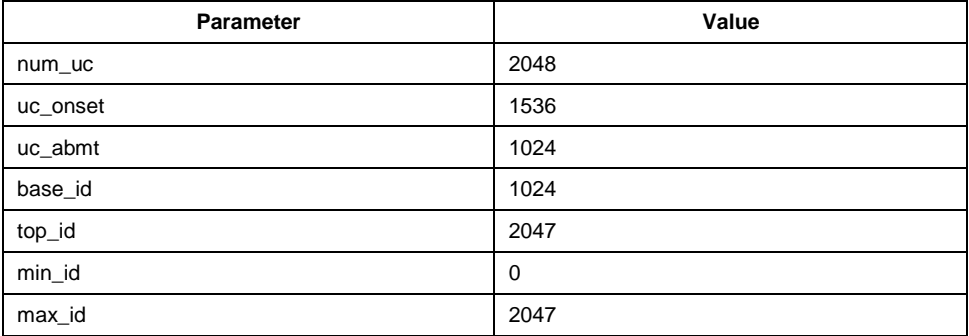

# **2.8 MAP - CHECK-IMEI V3 Request Parameter made Optional**

Some proprietary implementations of the CHECK-IMEI service do not include the 'RequestedEquipmentInfo' parameter. In order to allow compatibility with these implementations, the MAP module has been changed so that the MAPPN\_requestedequipinfo (515) parameter is no longer mandatory for the MAP V3 CHECK-IMEI request operation.

Users should note however that for full compliance with the MAP V3 specification the 'RequestedEquipmentInfo' should be included.

# **2.9 MAP – Additional parameters for SMSC services**

Support for the following parameters has been added within MAP:

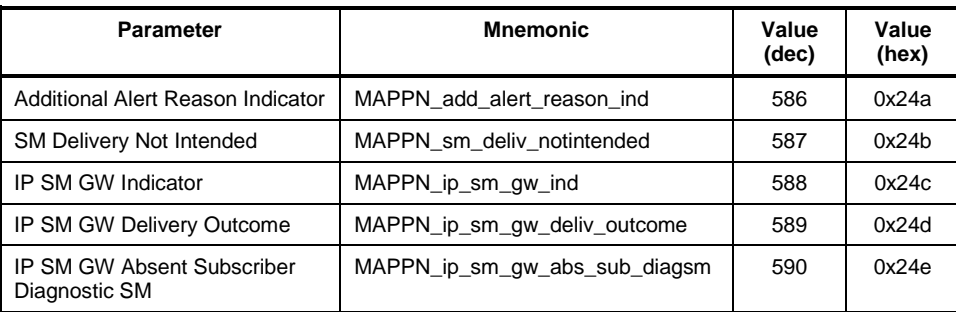

The parameters are used within the following services; full details are contained within the MAP Programmer's Manual:

SendRoutingInfoForSM service (MAP v3) InformServiceCentre service (MAP v3) ReportSMDeliveryStatus service (MAP v3) ReadyForSM service (MAP v3)

#### **2.10 M3UA - Audit for Congested Destinations**

This release extends the destination audit mechanism to include periodic auditing of a congested destination following receipt of SCON from a Signaling Gateway.

#### **2.11 MST – Long Message Support**

This release supports the ability to pass messages containing between 321 and 4200 payload octets to the user without truncation. Previously messages were truncated at 320 octets. The new functionality is enabled by setting bit 0 in the 'options' field of the MST configuration message (MST\_MSG\_CONFIG). Users must also ensure that sufficient long messages are created using the NUM\_LMSGS command in the system.txt file.

#### **2.12 MST – License Capacity Alarm**

In the event that the actual data throughput through the MST module exceeds an onset threshold of 80% of the licensed capacity the module will generate an alarm using the MGT\_MSG\_LIC\_EVENT message with 'event\_type' set to value 4 (Throughput Alarm) and 'event\_indicator' set to value 1 (Alarm Active). When the throughput reduces below an abatement threshold (40% of the licensed capacity) the clearing of the alarm is indicated by the same message but with the 'event\_indicator' set to value 0 (Alarm Inactive).

#### **2.13 s7\_mgt - SCTPN SACK delay timer**

The SACK Delay timer may now be configured using the CNTOS command. The previous default value of 200ms could result in retransmissions by the remote end under low traffic loads. The default value is now 10ms and can be configured with the command:

CNTOS:TTYPE=SCTP,TO=SACKD,TMSEC=50;

#### **2.14 s7\_log - Daily log files**

A new option has been added to s7\_log for use when rolling log files are enabled to cause a new file to be started the first time a new event is logged each day. This functionality is enabled by adding the new –r option (in conjunction with the –n option). This behavior applies to both text and PCAP format log files. For example:

s7\_log -ffilename.log -n10 –r -s10000

# **3 Other Changes**

# **3.1 ssdm - In Service Duration Statistics Revised (IPY00093617)**

The In Service Duration reported for MTP2, Q.SAAL and ATM running on the SS7MD board has been changed to units of 100ms for compatibility with other boards.

# **3.2 ssdm –Board Statistics and Event Reports**

A number of minor corrections have been made to statistics gathering for the SS7MD board including: preventing negative values at initialization, preventing corruption of MTP2 statistics when reading layer 1 statistics and correcting the OOS and PRBS measurements in the LIU statistics.

This release prevents generation of multiple consecutive ATM Stream State 'Out of Service' indications and corrects the algorithm for reporting AAL5 frame errors.

# **3.3 GCTLIB - GCT\_pending\_msgs() (IPY00094357)**

This release changes the operation of the GCT\_pending\_msgs() function to ensure that the DSI environment is up and running before attempting to access it. Previously a segmentation fault was possible if an application called GCT pending msgs() when gctload was not running.

# **3.4 MTP2 / Q.SAAL - Configurable trace\_id**

The SS7MD, SS7LD and SS7HD boards now support MTP2/Q.SAAL tracing to the alternative <trace\_id> as specified using the TRACE\_MOD\_ID command in config.txt. For the SS7HD board this requires the use of ss7.dc4 V5.12 or later and for the SS7LD board this requires the use of ss7.dc7 V1.08 or later.

# **3.5 TCAP - Receipt of TCAP Abort**

A fault has been corrected where, under certain conditions, received TCAP Abort messages were reported to the TCAP User as P-ABORT rather than U-ABORT.

# **3.6 TCAP - User Information in P-ABORT-IND**

TCAP, when operating in ITU-T mode, has been enhanced to report User Information from a received TC-P-ABORT Dialogue Portion to the user in the 'TCPPN\_USER\_INFO' parameter which is now optional for this message. Previously User Information was only reported for TC-U-ABORT.

# **3.7 MAP - Accept MAP Refuse PDU from a TCAP P-ABORT**

This release detects and decodes User Information contained in received P-ABORT-IND messages. If the information is for a MAP-Dialogue PDU with Refuse Info reason = 'invalidDestinationReference' or 'invalidOriginationReference', the module will send a MAP-OPEN-CNF message to the MAP-User setting the appropriate MAPPN\_refuse\_rsn and with MAPPN\_result = 'dialogue refused' (1).

This results in a received MAP Dialogue Refuse PDU being reported to the MAP-User in the same way, whether reported by TCAP as a P-ABORT or a U-ABORT.

# **3.8 MAP - Reports timeout on Abort from TCAP**

The TCAP module has an option (TCPF\_DLG\_TIM\_ABORT) that will automatically abort dialogues after a timeout period. MAP has been updated to recognise these aborts and close the associated MAP dialog. When this happens MAP will send a MAP-DIALOGUE-IND, MAP-P-ABORT-IND message to the MAP-User with the new provider reason (MAPPN\_prov\_rsn) = MAPPR\_idle\_timeout (7).

#### **3.9 MAP - Diagnostic corrected when L\_REJECT received**

An invalidly formatted response message causes TCAP to send an L\_REJECT message (problem code = Badly Structured Component) to MAP and MAP will then send a MAP-NOTICE-IND message with a problem diagnostic (MAPPN\_prob\_diag) to the MAP-User. Previously MAP reported the problem diagnostic 'Response Rejected by Peer' (1) with the Notice message. This has been corrected for this release to report the problem diagnostic 'Abnormal Event Received from Peer' (2).

#### **3.10 MAP - ASN.1 BIT STRING encodings**

This release ensures that sufficient parameter octets are available to convey the maximum amount of ASN.1 BIT STRING encoded data required by the MAP specifications. Previously some parameters only supported a single octet which was insufficient.

The MAPPN mwd status parameter (which is the only parameter encoded/decoded within the MAP module) now always sends six ASN.1 BIT STRING encoded bits but will support receipt of three, four or six bits of validly formatted ASN.1 BIT STRING data.

#### **3.11 SCTP/SCTPD - Detection of path recovery**

This release improves detection of SCTP path failure and restoration in a multi-homed environment. It corrects an issue which in specific circumstances resulted in failure to detect path recovery. Previously if path failure was detected by lack of acknowledgement to a DATA element and no subsequent DATA elements were transmitted then path recovery was not detected. Transmission of a subsequent DATA element cleared the issue.

# **3.12 SCTP/SCTPD - Receipt of INIT on an active association (IPY00099225)**

This release corrects operation upon re-initialisation of an SCTP association that has not been closed (ie. receipt of an INIT whilst association is active) which previously caused the module to fail.

#### **3.13 SCTP/SCTPD - Tracing received messages**

This release includes the ability to trace data messages sent from SCTPD to SCTP. The functionality can be enabled by setting the DATA\_REQ (bit 5) in the ip\_evt\_msg parameter within the SCTP\_MSG\_TRACE\_MASK message (0x5285)

#### **3.14 SCTP/SCTPD – TSN Event Indications**

This release adds support for additional diagnostic event indications using the new SCTP\_MSG\_EVENT\_IND (0x029e) message. The message status value will include the Event Type value as shown below.

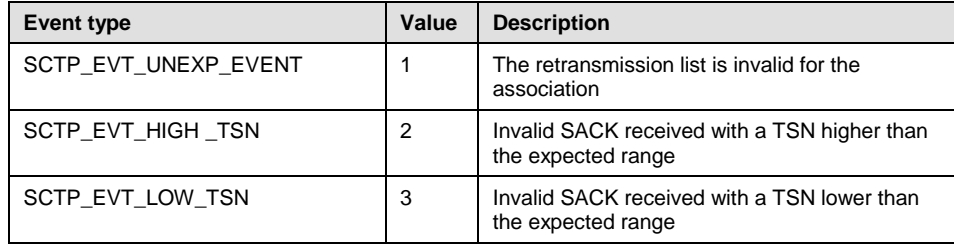

# **3.15 M2PA – Link Configuration Defaults**

The M2PA Link Configuration message (M2P\_MSG\_LINK\_CONFIG) now allows timer values and congestion thresholds to be set to their default value by setting the corresponding field in the message to zero. Default values are defined in the *M2PA Programmer's Manual Issue 4*.

# **3.16 M2PA – Timer Operation**

This release corrects an issue with M3UA timers that could cause incorrect timer duration. In addition T3 operation has been corrected so that on expiry (during the proving period), the alignment cycle is aborted and the links goes into the Out Of Service state.

# **3.17 M2PA – Link Statistics Duration Counters**

Minor corrections have been made to the generation of duration values (stats duration & cong duration) in the M2PA Read Statistics Request (M2P\_MSG\_R\_STATS).

# **3.18 M2PA – Message retrieval**

This release includes a correction to ensure that all messages can successfully be retrieved following a link failure. Previously messages received from MTP3 after a link had failed were not buffered and could not be retrieved.

# **3.19 MST – Recovery from lost connection**

The algorithm used for in-sequence message delivery has been corrected to ensure immediate recovery following loss of an association.

# **3.20 MST – Measurements and Event Indications**

A number of minor corrections have been made to the MST statistics gathering mechanism within the MST\_MSG\_R\_STATS, MST\_MGS\_R\_THR\_STATS and MST\_MSG\_R\_ASSOCIATION\_STATS messages.

Within the MGT\_MSG\_LIC\_EVENT message, the 'protocol\_type' is now correctly set to the value 5 (LICMOD\_MST) to allow the recipient to determine the source of the event.

# **3.21 s7\_mgt - HSL <data\_rate>**

In previous releases, s7\_mgt would incorrectly configure the system where the MTP\_LINK or MONITOR\_LINK commands for HSL links omitted the <data\_rate> parameter. Where the <data\_rate> parameter is omitted, information from the LIU\_CONFIG command will now be used.

# **3.22 s7\_mgt - INAP\_FE command**

In previous releases, the INAP\_FE command did not configure the module ID for the local FE correctly. s7\_mgt will now use the module ID of the LSS associated with the SSN which is encoded in the <sccp\_address> parameter.

# **3.23 s7\_mgt - MTP3 with alternate module ID**

This release corrects a problem, when the CNOPS command was used to configure an alternative module id for the MTP3 module, but the link activation request message was sent to the default module ID for MTP3.

# **3.24 s7\_play – module\_id configuration**

s7 play now allows the module id that it uses for its input queue to be modified dynamically during execution of a playback file. A new "R" command can be used within the playback file to configure the module id that s7 play uses for subsequent message reception. The command takes a single 16 bit parameter designated –m as follows:

R-m002d

#### **3.25 s7\_play – Waiting forever**

This release prevents s7\_play waiting forever for a response to a message that it failed to send. In the event that during execution of the "W" command GCT\_send() fails, s7\_play now reports an error and terminates.

#### **3.26 s7\_log – Additional decode (IPY00099532)**

s7 log now fully decodes the MGT\_MSG\_LIC\_EVENT message.

When decoding the M3U\_MSG\_NOTIFY\_IND message, s7\_log now only displays the ASP identifier when present in the message. Previously "ASP=0" was displayed when the ASP identifier was not present.

s7\_log will now log messages traced from the MTP3 to MTP2 interface on the SPCI board to the PCAP log file. These messages are of type SS7 MSG TX REQ and were not previously mapped to PCAP format.

#### **3.27 dsistat - M3UA, TCAP & LIU Status**

The dsistat management tool has been enhanced to report TCAP resource and TCAP dialog status. Handling of the id value for when requesting the status of a M3UA Remote Server has been corrected and additional LIU measurements for bit errors and code violations are displayed.

#### **3.28 dsitrace - M3UA and AAL5 Tracing**

The dsitrace management tool has been enhanced so that it can be used to activate ATM AAL5 tracing. The default trace mask for M3UA used by dsitrace has been modified to request tracing API\_MSG\_TX\_REQ and API\_MSG\_RX\_IND messages. Previously the input and output mask were by default set to 0 requiring a user to always specify which messages should be traced.

Dialogic 22-Mar-12 Revised 13-Apr-12

# **Release 6.3.8**

# **1 Introduction**

This is a maintenance release which includes protocol enhancements to M3UA, SCCP, TCAP, MAP, MST, SCTPN and SCTP in addition to a number of changes and corrections as detailed below.

This release is fully backwards compatible with the previous release.

# **1.1 Applicability**

This release is applicable to all users.

For correct operation of SCTP/SCTPD and SCTPN binaries, it is essential that the updated s7 mgt binary is also used.

Release notes for the board code files are contained in separate documents and can be downloaded from the web-site. The following code files have been updated and are included as part of this Development Package:

ss7.dc4 V5.11 ss7.dc7 V1.06

The following User Documentation updates are applicable to this release of the Development Package:

*Dialogic® DSI – Software Environment Programmer's Manual, Issue 9, Dialogic® DSI Protocol Stacks – MAP Programmer's Manual, Issue 15, Dialogic® DSI Signaling Software – Sigtran Monitor Programmer's Manual, Issue 5.*

#### **1.2 Resolved Customer Issues**

Updates to resolve the following customer issues are included in this release: IPY00093718.

# **2 New Functionality**

# **2.1 SCCP / M3UA – Support for 16 bit Point Codes**

SCCP can now be configured to operate with 16 bit Point Codes as used in Japan. This mode of operation is selected by setting bit 15 of the 'ext\_options' parameter in the SCCP Module Configuration message (SCP\_MSG\_CONFIG ) or setting bit 31 in the <options> field of the SCCP\_CONFIG command in config.txt. When using 16 bit point codes, users should ensure that compatible options are selected for the MTP3 or M3UA layers.

M3UA can now be configured to operate with 16 bit point codes for use in Japan. This option is selected by setting the SS7MD parameter to ITU16.

# **2.2 SCCP – Segmentation/Re-Assembly for XUDTS**

This release extends segmentation and re-assembly functionality to include XUDTS messages. SCCP now handles segmentation and re-assembly for XUDTS messages in the same manner as XUDT messages.

#### **2.3 TCAP - Include TCAP Version in outgoing messages**

This release adds an option to force the TCAP module to include TCAP Protocol Version information in the messages it sends to SCCP. The TCAP Version information sent for ITU identifies Q.771-5 1997 (and 1993) specifications and for ANSI T1.114 1996.

This option is enabled by setting bit 12 of the 'options' parameter in the TCAP\_MSG\_CONFIG message or bit 12 of the <options> field in the TCAP\_CONFIG command in config.txt.

# **2.4 TCAP - Option to stop sent address being replaced by received address**

This release adds an option to force TCAP to always use the original Called Party Address throughout an outgoing dialogue rather than allowing it to be replaced by the address received in the first response received from the far end. To activate this feature, bit 11 of the <options> parameter in the TCAP CONFIG command should be set to 1.

#### **2.5 MAP - Selective Tracing enabled by default**

Selective Tracing within MAP, as documented within the *MAP Programmer's Manual*, is now enabled by default for all events. If required the MAP\_MSG\_S\_SELTRACE\_MASK message can be used to modify which events are selectively traced.

#### **2.6 M3UA - SLS Rotation – 8 bit option**

The 'options' field of the M3U\_MSG\_CNF\_INT\_NA message has been extended to support a new option to allow full 8 Bit SLS rotation. Bit 0 should be set to 1 to activate SLS rotation. When SLS rotation is activated, 'options' bit 1 is set to 1 to select 8 bit SLS rotation or set to zero for default SLS rotation based on MTP label format.

#### **2.7 M3UA - Selective Tracing**

M3UA operation has been enhanced to automatically generate a trace of any received message that results in generation of an M3U\_MSG\_M3U\_EVENT (0x02ee) event indication. The trace is intended to assist with problem diagnosis and is sent to the trace module id (0xef by default but may be configured with the TRACE\_MOD\_ID <trace\_id> command)

#### **2.8 MST – Management Events and Selective Tracing**

MST generates a Selective Trace indication whenever a formatting error is detected within the received packet. This release introduces additional, more specific, reasons for the formatting error and generates an additional event report to the management module when a formatting error occurs. The event report uses a new message MST\_MSG\_EVENT\_IND (0x0e4c)

Generation of Selective Tracing and Management Event Indications is, by default, enabled however this release adds the ability to enable or disable both on a per event basis using a new message which sets the selective trace mask (MST\_MSG\_SELTRACE\_MASK (0x5e50).

Both new messages are documented in the *Sigtran Monitor Programmer's Manual* - Issue 5.

# **2.9 MTR - AnyTimeInterrogation**

The MTR example application in the User Part Development package has been updated to include support for the MAP AnyTimeInterrogation service.

# **3 Other Changes**

# **3.1 Software Installation**

The example system and protocol configuration files supplied with the Development Package have been renamed 'example\_system.txt' and 'example\_config.txt' respectively. This is intended to prevent customer modified configuration files getting deleted when the package is updated.

# **3.2 GCTLIB - REDIRECT**

The operation of the REDIRECT command has been corrected so that redirection only applies when messages are being sent and does not impact or modify the input queue that a receiving module reads from.

# **3.3 Device Drivers (IPY00093718)**

The signaling board device drivers have been updated to remove a dependency on the deprecated kernel header file ioc32.h when building drivers for 2.6.15 kernels or later. This, for example, removes an issue encountered when building with Debian 6.0.2 AMD64 containing kernel 2.6.32.

In the previous release on insertion of the SS7LD device driver some chassis experienced PCI-e related NMI errors. This issue has also been resolved.

# **3.4 SS7MD – ssdm improvements**

This release includes improvements to ssdm and the device driver for the SS7MD board to prevent premature board shutdown or board failure indications during periods of host congestion. The ssdm binary includes additional diagnostic capabilities to assist with factory diagnosis of field issues.

Operation of the MVD\_MSG\_LIU\_STATUS and LIU\_MSG\_R\_STATE messages have been corrected to ensure the correct line interface status is always reported.

When monitoring MTP2 Low Speed Links or Q.703 Annex A High Speed Links using the SS7MD board, changes in the state of the MTP2 Backward Indicator Bit are counted and stored in the NACK\_count field of the MTP2 measurements.

Value validation for VCI/VPI values has been corrected and some restrictions relaxed. For VPI values a maximum of 4 bits can be set and for VCI values a maximum of 10 bits can be set. The total number of bits set applies across all boards in a system. For systems where this constraint is too restrictive, further information on VCI/VPI configuration can be supplied on request.

# **3.5 ssdl – Messages longer than 256 Octets**

This release includes a correction within SSDL to ensure messages containing more than 256 octets are correctly handled.

#### **3.6 SCCP –Connection ID allocation**

The method of allocating incoming SCCP Connection ID's for Connection Oriented operation has been enhanced so Connection ID's will cycle through the full range of values before reusing previous values.

# **3.7 TCAP - ASN.1 non-minimum length encodings are now accepted**

The TCAP specification Q.773 states that when ASN.1 encoding messages, length encodings should use as few as possible octets, e.g. encodings such as 0x8174 and 0x820074 should both be sent as 0x74. Previously both the TCAP module would reject received network messages that did not conform to this rule. This restriction has been relaxed to accept messages use ASN.1 nonminimal length encoding. Outgoing message are always encoded in accordance with the TCAP specification using the minimum number of octets for ASN.1 lengths.

#### **3.8 MAP - GPRS Node Indicator parameter support**

MAP services SendRoutingInfoForLCS and SubscriberLocationReport now support the GPRS Node Indicator parameter, MAPPN\_gprs\_node\_ind (123).

#### **3.9 MAP - Correction to Ellipsis parameter processing**

Unrecognised parameters in received MAP messages are stored in the MAP Ellipsis parameter (MAPPN\_ellipsis). This release corrects a problem (for some services including CHECK\_IMEI) that previously caused only the first unrecognised parameter to be stored. A potential problem with ellipsis parameter formatting has also been corrected.

#### **3.10 MAP - TC-REJECT parameters passed to user**

On receipt of a valid TCAP REJECT component from the network, MAP now uses two new parameters to pass additional TCAP component data to the MAP user for diagnostic purposes.

MAPPN\_tcap\_rej\_problem\_code (584) contains the Problem Code (0 to 7) of the REJECT component and MAPPN\_tcap\_rej\_problem\_type (585) contains the Problem Code tag that was used (0x80 to 0x83). The interpretation of the problem code value is dependent on the tag used.

Reception of a valid REJECT component will cause a MAP-NOTICE-IND dialog message or a MAP-SERVICE-CNF message (with error parameter) to sent to the MAP-User. In both cases the two new parameters will now be returned in the messages. For the MAP-NOTICE-IND message, the existing parameter MAPPN invoke id (14) will now also be returned with the new parameters to identify the component referenced by the REJECT (MAPPN\_invoke\_id is already returned by the MAP-SERVICE-CNF message).

#### **3.11 MAP - ASN.1 indefinite length termination octets being returned in ellipsis data**

When MAP encounters unrecognised data in received messages, it is returned to the MAP-User in the Ellipsis parameter. In the previous releases where the unrecognised data has been encoded using ASN.1 indefinite length encoding, it is possible for length termination octets 'EOC' (two 0x00 octets) to be returned at the end of the Ellipsis parameter data. This release corrects the fault. Ellipsis parameter data will not be incorrectly terminated by indefinite length encoding termination octets.

sent.

#### **3.12 MAP - Begin Subscriber Activity with single address**

For previous releases if the MAP-User specified only one of MAPPN\_dest\_ref (2) and MAPPN\_orig\_ref (4) parameters, sending of the BEGIN-SUBSCRIBER-ACTIVITY (BSA) service would be attempted and fail with MAPSWE\_TX\_FMT\_ERR being reported. This has been corrected so that if only one of the parameters is present, it is ignored and the BSA component is not

**3.13 MAP - MAPPN\_unk\_sub\_diag in MAP NOTE-MM-**

# **EVENT service**

MAP now allows the optional parameter MAPPN\_unk\_sub\_diag  $(61)$  to be used in the response for the MAP NOTE-MM-EVENT service when a User Error of 'Unknown Subscriber' is returned.

# **3.14 MAP - User and Provider Errors supported for all services**

MAP now allows the error parameters MAPPN\_user\_err (21) and MAPPN\_prov\_err (22) in all MAP services that return a response to the MAP-User.

# **3.15 SCTP/ SCTPN – Default Rx Window Size**

This release addresses an issued identified with some Linux kernel SCTP implementations which could result in the association failing under heavy load. When configured in conjunction with s7\_mgt from this release SCTPN allows the kernel to use the system default receive window size.

Previously s7\_mgt explicitly requested SCTP/SCTPN to use a receive window size of 64K bytes. Now it requests SCTP/SCTPN to use the default window size and within SCTP this is set to 64K bytes whilst for SCTPN it is set to the default kernel value.

# **3.16 SCTPN - Default SACK Delay value**

This release sets the default SACK delay value to 10ms which is more appropriate for use in a telecoms network than the previous 200ms value.

# **3.17 SCTPN – Preventing unnecessary Tx message discard**

This release contains corrections to SCTP transmit operation to prevent unnecessary message discard as the underlying transmit buffer reaches capacity.

# **3.18 SCTP / SCTPN - Management Event Indications**

SCTP and SCTPN now generate event indications to management whenever the state of an association or a path within an association changes. The messages (SCTP\_MSG\_STATUS\_CHANGE, SCTP\_MSG\_NETWORK\_STATUS & SCTP\_MSG\_CONG\_STATUS) are identical in format to the messages documented within the *SCTP Programmer's Manual* which are issued to the SCTP user. The events are fully decoded by the updated s7 log binary.

#### **3.19 SCTP - Long Heartbeat Memory Leak**

This release corrects an issue where a received Heartbeat message in excess of 300 bytes would cause a memory leak within the SCTP association and eventually lead to association failure requiring module restart.

#### **3.20 M3UA - Management error messages**

Management error messages received from an M3UA peer contain a range of 'Tags', some of which were erroneously being rejected. The module has been updated to accept all tags that can be present. In addition the range of error codes allowed has been extended.

#### **3.21 M3UA - MBM local traffic mode**

A backwards compatibility issue for systems where MBM configuration messages are still used has been rectified. The issue affected systems using message based configurations where the 'local traffic mode' was set using the MBM\_MSG\_CFG\_AS (0x72f7) message. The traffic mode was not sent in ASP-ACTIVE requests to the peer, but has now been rectified.

#### **3.22 M3UA - Multiple 'DOWN' indications**

In the previous release M3U\_ASS\_STATUS\_DOWN indications were repeated during association activation until the remote end became active. In this release a single 'DOWN' indication will be generated when the association is activated, and any retries will not be reported.

#### **3.23 MST - Failure to recover from System Congestion**

This release corrects a problem which previously could cause failure of MST to recover from system congestion. MST also ensures that the 'instance' field is correctly set in messages issued to the application.

#### **3.24 MTU – More messages to send flag**

This release includes a correction within the MTU example application for the setting of the 'more messages to send' flag when sending an SMS. In addition there is a correction to the address setting in the TP-OA parameter.

Dialogic 21-Nov-11

# **Release 6.3.3**

# **1 Overview**

This release is a feature release which adds support for the new Low Density Half Length PCIe form factor Dialogic® DSI SS7LD Network Interface Board.

This is the first Generally Available version of the Development Package for Linux since V6.10. **All users should refer also to the Release 6.2.3 and Release 6.2.9 Release Notes (below) for full details of the changes in the format of the Development Package which now consolidates all host binaries and code files into the Development Package.**

This release is fully backwards compatible with the previous release.

#### **1.1 Applicability**

This release is suitable for all users.

#### **1.2 Resolved Customer Issues**

Updates to resolve the following customer issues are included in this release: IPY00093553 and IPY00093295.

# **2 New Functionality**

#### **2.1 Support for SS7LD Board**

This release adds support for the Dialogic® DSI SS7LD Network Interface Board. It includes a new binary SSDL and a new code file ss7.dc7 specifically for use with SS7LD boards.

Full details of the operation of the SS7LD Board are provided in the *Dialogic® DSI SS7LD Network Interface Board Programmer's Manual, Issue 2* which should be read in conjunction with the ss7.dc7 code file release notes.

#### **2.2 INAP API - New AIN protocol services**

This release adds three new services (ResourceClear, TerminationAttempt and SendNotification) for the AIN protocol - GR-1299-CORE. Further details on the parameter coding for these services is available on request.

# **3 Other Changes**

#### **3.1 s7\_log – Filename format**

s7\_log now allows the format of the filename for rotating log files to optionally keep the '.log' extension as the last part of the filename so that the format is maint.2.log (instead of maint.log.2). This is activated by including the –x option on the command line.

# **3.2 Extended License Check delay (IPY00093553)**

This release corrects an issue that under some circumstances (in particular on newer faster machines) resulted in the software license check for all licensed binaries taking an extended time to complete (eg several minutes).

# **3.3 Device Drivers under Debian-based distributions**

This release corrects a device driver build issue encountered under certain Debian-based Linux distributions (eg Ubuntu).

# **3.4 ssdm - Board Failure Under High Traffic Loads**

In previous releases, ssdm could exhaust its internal resources when operated under high traffic conditions. This issue has been resolved.

# **3.5 s7\_mgt - Max links for Diva boards**

The s7 mgt limit on the number of signaling links supported on the DIVA Signaling board has been increased from 4 links to 64 links.

# **3.6 tempmon – Operation in 64-bit Systems**

The tempmon utility, for use with SS7MD boards has been corrected to avoid falsely returning null temperature values on 64-bit machines.

# **3.7 gctlib – Potential Core Dump When Using Incorrect Configurations**

This release corrects an issue that could have resulted in a core dump if either ssd or s7\_mgt was run when gctload is not running.

# **3.8 INAP API - Correction to certain AIN tag values**

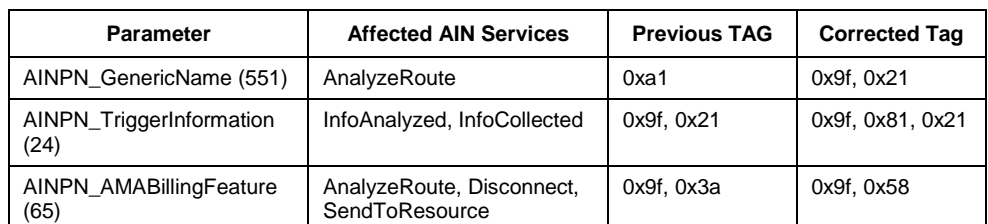

Three tag values, used for existing AIN services have been corrected as follows:

# **3.9 INAP API - Ellipsis processing for CAMEL protocols (IPY00093295)**

For this release, decoding of ellipsis has been changed for CAMEL services that define additional parameters following the ellipsis. For these services any unknown data (and all following parameter data) in a received message will always be placed in the ellipsis parameter as if it was located at the end of the message. The following services are affected by this change:

- CAP v2 InitialDP
- CAP v3 InitialDPSMS
- CAP v3 InitialDPGPRS
- CAP v3 ApplyChargingReportGPRS
- CAP v4 EstablishTemporaryConnection
- CAP v4 Connect
- CAP v4 InitialDPSMS
- CAP v4 InitialDPGPRS
- CAP v4 ApplyChargingReportGPRS

# **3.10 INAP API - IN\_decode\_error()AIN op code handling**

The API function IN decode error() now correctly supports operation codes greater than 256 which is particularly important for AIN operations where operation codes are always greater than 256. Previously only the least significant 8 bits were recovered.

Dialogic 12-May-11

# **Release 6.2.9**

# **1 Overview**

This release is a maintenance release containing a number of important corrections relating to the operation of the SS7MD board. It also includes important changes to SCTP and MST binaries and a number of minor changes and corrections to M3UA and MAP.

The release is fully backwards compatible with the previous release.

#### **1.1 Applicability**

This release is suitable for all users.

Due to the important corrections included in this release, all users of the SS7MD card should upgrade existing deployments to this release as soon as practical in order to avoid potential issues including board lock-up.

All users of the Sigtran Monitoring software (MST) should also upgrade to this release to avoid potential message loss of some M3UA messages.

#### **1.2 Resolved Customer Issues**

Updates to resolve the following customer issues are included in this release: IPY00091767, IPY00092738.

# **2 New Functionality**

#### **2.1 SS7MD – Use of Protected Monitoring Points**

This release enhances SS7MD support for monitoring by introducing a new mode of operation for use when attaching to a Protected Monitoring Point (PMP). In this mode the receiver sensitivity of the E1/T1 interfaces on the SS7MD is increased to compensate for the loss introduced by the PMP.

The new mode of operation is selected using the 'liu type' parameter in the LIU\_CONFIG command in config.txt. When monitoring using a PMP 'liu\_type' should be set to 8 for E1 interfaces and 9 for T1 interfaces.

When connecting to a PMP this should be the preferred mode of operation.

#### **2.2 SS7MD – Link status for AAL5 Monitor Links**

This release enhances the mechanism for generating IN SERVICE / OUT OF SERVICE indications for an AAL5 Monitored Link so that if the rate of received messages falls below a fixed threshold of 10 messages per second the link is deemed to be out of service. Under normal operating conditions the link management messages will ensure that traffic exceeds this rate. Link state is indicated using the ATM\_MSG\_LINK\_STATE (0x026b) message defined in the SS7MD Programmer's Manual.

#### **2.3 ssdm – Enhanced Tracing Capabilities**

This release adds support for tracing of messages received from the SS7MD board when in AAL5 monitoring mode. Tracing is enabled at run-time by setting Trace Masks using a new message ATM\_MSG\_TRACE\_MASK. Further details are available on request.
# **2.4 MST - Enhanced Tracing Capabilities**

This release adds support for tracing of messages and events received and generated by MST. Tracing is enabled at run-time by setting Trace Masks using a new message MST\_MSG\_TRACE\_MASK. Further details are available on request.

In addition, MST will also automatically report any badly formatted messages received from the network using the Selective Trace mechanism.

# **3 Changes**

## **3.1 SYSTEM.TXT – Default NUM\_MSGS**

The example system.txt file now uses a value for NUM\_MSGS of 5000 (instead of 10000 previously). This is to avoid unnecessarily consuming large amounts of memory in small, low throughput systems.

# **3.2 ss7.dc6 - SS7MD Monitoring Failures (IPY00092738)**

Under certain circumstances, when operating the SS7MD in MTP2 monitoring mode, reception of over-length frames could cause the board to lock-up. Also when operating in AAL5 monitoring mode, reception of CRC errors could cause the board to lock-up. Typically this behavior would have been triggered as a result of errors or frame slips on the E1/T1 interface. The ss7.dc6 code file (V1.13) within this release corrects both these issues.

### **3.3 ssdm - MTP2 Retransmission Buffer Size**

The previous release artificially limited the capacity of the MTP2 Retransmission Buffer for the SS7MD board when in Basic Error Correction Mode to 400 octets. This has been corrected so the capacity is now up to 2000 octets.

## **3.4 ssdm - Reading SS7MD Statistics**

This release corrects an issue which, under certain circumstances, could cause statistics request messages (ATM, LIU & MTP2) for the SS7MD board to be rejected or lost.

## **3.5 ssdm - Board Watchdog**

This release implements a heartbeat mechanism to ensure rapid detection and shutdown of SS7MD boards in the event of failure.

## **3.6 ssdm - Failure to free licenses on reset**

This release corrects an error in the release of per-link licenses for the SS7MD board when the board is reset which previously could result in exhaustion of licenses following multiple resets of the board.

## **3.7 ssdm – Additional internal diagnostics**

The ssdm binary includes additional diagnostic capabilities to assist with factory diagnosis of field issues. The capabilities do not impact normal operation and are not applicable to the user.

#### **3.8 MAP - Maximum size of user UESBI data**

To align with the MAP specification, the maximum size of UESBI data has been reduced (from 128 to 16 octets). This affects the MAPPN uesbi iua and MAPPN\_uesbi\_iub parameters.

### **3.9 MAP – Additional error codes**

MAP now supports the following user error codes: MAPUE\_unknown\_MSC (3) MAPUE\_no\_handover\_number\_available (25) MAPUE\_subsequent\_handover\_failure (26) MAPUE forwarding failed (47)

# **3.10 MAP - Missing mandatory parameters in user response data**

MAP now checks for missing mandatory parameters when the MAP-User enters response data. For previous releases it was only request data that was checked for missing mandatory parameters. The check now applies to both request and response primitive entry using the MAP\_MSG\_SRV\_REQ message. Reporting of missing parameters is unchanged (from request checking): a MAPSWE\_USER\_MAND\_MISSING error is reported in a MAP\_MSG\_ERROR\_IND message and the number of the first mandatory parameter not found is given in the parameter data.

### **3.11 MAP – Handling of segmented Result components**

In the event that reassembly of partial response data fails (for TCAP segmentation using TC-RESULT-NL and TC-RESULT-L messages), instead of simply discarding the previously stored data, MAP will abort the affected InvokeID.

If abort occurs after a TC-RESULT-NL message, U-CANCEL is sent to TCAP, followed by MAP\_CNF with a Provider error to the MAP-User and finally a U-REJECT to TCAP. Aborts that occur after a TC-RESULT-L message will just send the MAP\_CNF message with Provider error. The Abort may be caused by parameter format checks or exhaustion of the buffer space. Exhaustion of the buffer space is also reported using MAPSWE\_TC\_RESULT\_NL\_TOO\_BIG.

In addition this release modifies the processing of the SendParameters service so that response data received in multiple messages (one or more TC-RESULT-NL messages followed by a TC-RESULT-L) is correctly handled.

## **3.12 MAP – Invalid user-supplied Invoke id in response**

If MAP receives an unknown Invoke ID in a response primitive in the MAP\_MSG\_SRV\_REQ message, a software event report will now be generated. The event report uses the MAP\_MSG\_ERROR\_IND message with error code MAPSWE\_USER\_INVOKE\_ID\_UNKNOWN (27) with the id field set to the UserDialogID and the first Diagnostic code set to the invalid InvokeID. MAP will also optionally generate a selective trace message with trace reason code MAPt\_user\_invoke\_id\_unknown (16).

### **3.13 SCTP - Bundled chunks (IPY00091767)**

This release corrects the handling of multiple SCTP chunks in a single message to ensure that all chunks are correctly delivered to the user. Previously if more than ten chunks were received bundled in a single SCTP message, delivery to the user was not guaranteed.

# **3.14 SCTP - SCTP\_MSG\_TX\_REQ Invalid Stream**

If an invalid stream is passed from the user in a SCTP\_MSG\_TX\_REQ message it will now be rejected with a SCTPE\_BAD\_PARAM error code rather than be rejected by the remote end after transmission of the message.

### **3.15 SCTP - Transmit Buffer Allocation**

This release increases the number of SCTP Transmit Buffers allocated to reduce the likelihood of entering congestion. Typically two buffers are used for each data message and previously this resulted in congestion being encountered at lower buffer occupancy than intended.

## **3.16 M3UA - Network Appearance Removal**

Prior to this release M3UA would only process a M3U\_MSG\_UNMAP\_NA (0x72cd) message for M3UA links 0-3. This has been corrected and now works for all M3UA links.

## **3.17 M3UA - Link Deactivation**

Operation of the message M3U\_MSG\_DEACT\_ASSOC (0x72cf) which causes an association to shutdown has been changed back to the pre Release 6.2.3 operation such that an SCTP\_MSG\_ABORT (0x728c) is sent to SCTP to requesting an immediate shutdown. This ensures more deterministic behavior.

## **3.18 M3UA - DAVA causes crash**

A problem within M3UA that potentially could cause the binary to crash upon reception of DAVA (Destination Available message) from an SGP has been corrected.

## **3.19 MST - M3UA Message Parse Error**

Previous releases incorrectly calculated padding bytes following variable length parameters when recovering received M3UA messages. This resulted in some lost messages and an incrementing count in the 'Bad Format' of the per-module statistics. This fault, which typically only impacted messages containing the optional 'Correlation ID' parameter, has been corrected.

# **3.20 s7\_log - Additional Decode**

s7 log now provides a full decode of all M2PA and M3UA status messages and notifications. In addition when displaying TCAP software events, if an unknown event is encountered it will display the <event code> as an integer.

# **3.21 s7\_mgt - Board Failure Diagnostics**

s7\_mgt now forwards SSD event notifications (MGT\_MSG\_EVENT\_IND and MGT\_MSG\_DIAG\_IND) to module\_id 0xef (REM\_API\_ID) to allow the events to be logged by s7 log.

# **3.22 User Part Examples - Support for 64-bit Build**

The User Part Development (UPD) make script, makeall.sh, has been updated to allow the UPD examples to be built as 32-bit (default) or 64-bit binaries.

The commands to build the UPD modules as 32-bit binaries are:

./makeall clean ./makeall.sh 32bit The commands to build the UPD modules as 64-bit binaries are:

```
./makeall clean
./makeall.sh 64bit
```
# **3.23 Device driver version written to kernel log**

To facilitate diagnostics, the version number of the device driver is now written to the kernel log. This version number is the same as the release of the Development Package.

Dialogic 13-Apr-11

# **Release 6.2.3**

# **1 Overview**

This release is a feature release containing new functionality and changes to the overall structure of the Development Package. The release adds SNMP capability for boards and host protocol software and includes several protocol updates and corrections as detailed below.

This release consolidates all the functionality of the previous Development Package along with all Host Protocols binaries, all board code files and the , User Part Development Package (UPD) into a single distribution. All hostbased software binaries take the same binary release number using a new three-part release designation – "Release x.y.z".

This is the first release since V6.10 and incorporates the first release of all host based protocols subsequent to the following (Changes since these releases are documented in these release notes):

MTP3 V5.04 ISUP V5.08 TUP V4.02 SCCP V3.09 TCAP V6.05 MAP V5.16 IS41 V4.05 INAP V5.01 M3UA V5.01 M2PA V3.01 SUA V1.05 MST V2.00

Release notes for the board code files are contained in separate documents and can be downloaded from the web-site. The following code files are included as part of this Development Package:

ss7.dc3 V1.16 ss7.dc4 V5.09 ss7.dc6 / ima.dc6 / ss7mcd.dc6 V1.10

The following User Documentation updates are applicable to this release of the Development Package:

*Dialogic® DSI SS7 Protocol Stack – MAP Programmer's Manual, Issue 14, Dialogic® DSI SS7 Protocol Stack – TCAP Programmer's Manual, Issue 11, Dialogic® DSI SS7 Protocol Stack – SCCP Programmer's Manual, Issue 8, Dialogic® DSI SS7 Protocol Stack – M3UA Programmer's Manual, Issue 6, Dialogic® DSI Protocol Stacks SNMP User Manual, Issue 2.*

This release is backwards compatible with the previous release.

## **1.1 Applicability**

This release is suitable for all users. In particular users of the Dialogic® DSI SS7MD Board are advised to upgrade to this release as it includes enhancements to the driver and code file to prevent occasional board shutdown issues.

### **1.2 Resolved Customer Issues**

Updates to resolve the following customer issues are included in this release: IPY00091590, IPY00091767 and IPY00092143.

# **2 New Functionality**

### **2.1 Enhanced Development Package Structure**

The Development Package for Linux has been enhanced to include, in a single distribution, all the software required by board and host software users of the Dialogic® DSI SS7 Boards and Dialogic® DSI Protocol Stacks.

The Development Package now includes all host protocol binaries, board code files and the example software from the User Part Development Package. This allows users to update multiple components within a single installation cycle.

As part of this change, all host based software now uses a three part release number in the form "Release x.y.z" to uniquely identify the software version. The new format replaces the Vx.yy format used previously and aligns with the format used on other Dialogic® Products. Furthermore all host based binaries that form part of this distribution have the same release number.

For example:

```
DSI gctload Release 6.2.3 (Build 1030)
Part of the Dialogic(R) DSI Development Package for Linux
Copyright (C) Dialogic Corporation 1994-2010. All Rights Reserved.
```
In order to provide common binary names across different operating systems and therefore simplify use and documentation, the names of a number of host binaries have changed so that they no longer include the '\_lnx' designation. Users will need to modify the system.txt file accordingly in order to use the new filenames.

tick\_lnx becomes tick tim\_lnx becomes tim mtp3\_lnx6 becomes mtp3 isup Inx6 becomes isup tup Inx6 becomes tup sccp\_lnx6 becomes sccp tcap Inx6 becomes tcap map\_lnx6 becomes map is41\_lnx6 becomes is41 mst\_lnx6 becomes mst

In order to remove ambiguity the DSI shared objects are now located in subdirectories, 'lib32' for the 32 bit libraries and 'lib64' for the 64 bit libraries.

#### **2.2 SNMP Support**

This release adds SNMP support for boards and protocols to the Development Package.

The Dialogic® Distributed Structured Management Information (DSMI) Simple Network Management Protocol (SNMP) Agent provides SNMP monitoring functionality for the Dialogic® DSI SS7 Development Package.

Dialogic® DSMI SNMP software supports SNMP V1, V2 and V3 reporting the state and events for Dialogic® DSI SS7 Boards and Dialogic® DSI Protocol Stacks through use of SNMP traps as well as queries from a SNMP manager. The Dialogic® DSMI MIBs are distributed within /opt/DSI as a compressed ZIP file: dsi-mibs.zip.

For details of the DSMI SNMP MIBs supported, events, SNMP traps and configuration refer to the *Dialogic® DSI Protocol Stacks SNMP User Manual*.

SNMP events generated by MTP3 can optionally be traced by setting bit 22 (MTP\_EVT\_SNMP\_DSA) 'op\_evt\_mask' parameter of the MTP\_MSG\_TRACE\_MASK message.

SNMP events generated by M3UA can optionally be traced by setting bit 14 (M3U\_EVTO\_SNMP\_DSA) in the 'op\_evt\_mask' parameter of the M3U\_MSG\_TRACE\_MASK message.

### **2.3 User Part Development Package**

The example software and configuration files within the User Part Development (UPD) package have been updated and changed to simplify use. This release features new and updated configurations which all use the DSI s7 mgt configuration utility rather than message based scripts, making the configuration process more complete and easier to follow.

The UPD provides users with an easy way to try out various DSI protocols and also provide developers with example source code on which they can base their own applications.

In addition the User Part Development Package Makefiles have been updated to simplify the build process should users wish to rebuild the samples. A number of issues in the sample source code have been resolved and all the binaries rebuilt.

#### **2.3.1 New Functionality**

M3UA configurations have been added for MTU, MTR and CTU – this allows users to use M3UA directly without having to first convert the previous M2PA offering.

The INTU code has been updated to recognise CAPv4 and CAPv4 for IMS Application Contexts.

MTU/MTR now support additional MAP services including USSD services, MT Forward SMS and SRI for SMS

#### **2.3.2 Usage Instructions**

Prebuilt binaries for all examples are supplied within the Development Package. These can easily be rebuilt (to produce 32bit binaries by default or 64bit binaries by using the 64bit flag) using the makeall file as follows.

```
makeall.sh clean
makeall.sh
\cap rmakeall.sh clean
makeall.sh 64bit
```
#### **2.3.3 Running UPD samples**

From within the UPD RUN directory select the directory for the concerned sample, and then the configuration type (M3UA, MTP or M2PA) and CONFIG, CONFIG\_1 or CONFIG\_2.

For M3UA and M2PA configurations – in the config.txt file change the IP addresses to match the local and remote systems.

For MTP configurations – ensure the board type, codefile and board interface task are correct for the host system within the config.txt and system.txt files.

From within the same directory run gctload and then the sample itself unless it is started ('forked') within system.txt.

For detailed information on running each sample, refer to the relevant UPD sample user guide.

*Note: The development package contains the latest version of the configuration files which may differ from those given in the user guides.* 

### **2.4 Reading number of pending messages**

The ability to read back the number of outstanding messages queued on a message queue has been added. This can be achieved using a command line option for gctload or programmatically using a new function GCT\_pending\_msgs() contained within gctlib.

To use gctload the user should run a second instance of gctload using the –t3 option as follows, this will list the number of queued messages on each local message queue:

```
gctload – t3
LOCAL 0x10: 5 messages queued.
LOCAL 0x20: 0 messages queued.
```
Alternatively the function GCT\_pending\_msgs can be used to programmatically return the number of messages currently queued on a single named local message queue. The function prototype is:

int GCT pending msgs(unsigned int module id)

The function returns a positive integer indicating the number of messages currently queued on message queue, module id or a negative integer on error.

## **2.5 RSI Link Statistics**

This release adds the ability to read back measurements from the RSI module on a per link basis. It is necessary to run the new RSI and RSI\_LNK binaries to support this functionality.

A new message RSI\_MSG\_R\_LNK\_STATS (0x6f87) has been defined for this purpose. Full details are available on request.

The measurements can also be read using the updated version of the dsistat command line management utility using the following command syntax:

dsistat RSIL STATS 0

For full command syntax run dsistat with the –h option.

# **3 Other Changes**

### **3.1 Trial Mode**

The period for which licensed binaries can be run without a license in 'trial mode' is set to one hour after which the binary will terminate.

# **3.2 SS7MD driver (IPY00091590)**

This release corrects an issue within the SS7MD device driver which could result in the board spontaneously shutting down, potentially causing an operating system 'Dazed and Confused' message, typically soon after startup. Users should also ensure that the latest \*.dc6 code file is used.

## **3.3 GCTLOAD - Host Verification**

To prevent run-time errors due to incorrectly configured systems GCTLOAD has been updated to always verify that the host operating system has sufficient system resources to support the DSI environment specified in system.txt. GCTLOAD will terminate if the system resource verification fails.

Previously GCTLOAD only verified the host operating system's system resources if the 'VERIFY' command was present in system.txt.

# **3.4 SCCP - User generation of SCCP UDTS/XUDTS**

In most situations where a UDTS/XUDTS message is required to be sent, it is automatically generated by the SCCP module. In some situations it may be desirable for a received UDTS/XUDTS to be passed up to the user in a Notice indication and for this to be used to generate an onward UDTS/XUDTS to a further node. In order for a user to do this the SCCP module now supports generation of UDTS and XUDTS messages on demand. A new primitive type octet is added for this purpose. For further information refer to the *SCCP Programmer's Manual*.

## **3.5 TCAP - Configurable trace module id**

A Trace Module ID can now be defined in the TCAP Module Configuration message (TCP\_MSG\_CONFIG). The new 'trace\_id' field uses a previously reserved field in the message. If trace id is defined as non-zero, then all trace messages are sent to that module id. If trace\_id is set to zero, trace messages are sent to the Management Module ID (mngt\_id) as for previous releases. For further information refer to the *TCAP Programmer's Manual*.

## **3.6 MAP - Message generation after MAP-NOTICE-IND and/or TC-U-REJECT**

For previous releases, MAP was not correctly handling some situations that required MAP-NOTICE-IND messages to be sent to the user and/or U-REJECT to be sent to TCAP and the dialog was left in an inappropriate state. MAP should either close the dialog and send a MAP-CLOSE-IND message or move to a next state and send the user a MAP-DELIMITER-IND message. This release ensures that it is correctly handled.

In order to prevent unexpected behaviour in some MAP applications this change can be disabled using a MAP configuration option.

It is recommended that this option should only be set when the messages now being generated cause problems for the MAP application. Otherwise the flag should be set to 0.

For further information refer to *MAP Programmer's Manual*.

#### **3.7 SCTP - Bundled chunks (IPY00091767)**

This release corrects the handling of multiple SCTP chunks in a single message to ensure that all chunks are correctly delivered to the user. Previously if more than ten chunks were received bundled in a single SCTP message, delivery to the user was not guaranteed.

#### **3.8 SCTPN - Preferred Path Selection**

A new configuration option has been added to SCTPN to cause automatic selection of the preferred path for routing whenever that path is available. This means that in the event of recovery of the preferred path, traffic will automatically revert back to the preferred path rather than continue using the alternative path. This first host IP address configured for the association is designated as the preferred path.

The functionality is activated by setting bit 5 in the options field of the SCTP configuration message (SCTP\_MSG\_CONFIG). This can be achieved in config.txt using the following command:

CNOPS:MODULE=SCTP,OPTIONS=0x0020;

### **3.9 SCTPN - Recovery from Congestion**

Previously a problem within SCTPN resulted in a failure to recover correctly from software environment congestion. Consequently SCTPN associations would fail. This issue, which was introduced in the Development Package for Linux 6.3.0, has been corrected.

### **3.10 SCTPN – Message discard during congestion**

Previously when an association was configured as the server end, if the remote end of an SCTP association became congested new outgoing messages were buffered instead of being discarded. This has been corrected to prevent exhaustion of messages within the software environment.

### **3.11 M2PA – Throughput Licensing**

Prior to this release the M2PA throughput licensing mechanism incorrectly calculated the number of received octets. This has been corrected.

### **3.12 M3UA - Heartbeat**

M3UA now supports the ability to turn on heartbeats at the M3UA level. This capability is not usually required as the underlying SCTP protocol has its own heartbeat mechanism. For further information refer to the *M3UA Programmer's Manual*.

### **3.13 MST - Virtual packets for an invalid port**

In the previous release an IP Message (MST\_MSG\_IP\_MSG) received for an invalid port (out of range or not configured) was not handled correctly. In this release the IP message will be discarded correctly.

### **3.14 MST - Port device names**

The Configure MST Port message (MST\_MSG\_CFG\_PORT) in the previous release would reject an empty device name for ports of port type "virtual". This is now accepted. Empty device names for ports of port type "Ethernet" will still be rejected.

### **3.15 MST - Traffic Filtering**

The TAP configuration message (MST\_MSG\_CFG\_TAP) has been updated to allow monitored traffic to be filtered according to the SS7 event mask (**ss7\_mask**) and SIGTRAN event mask (**stn\_mask**) parameters.

The MGT\_MSG\_CFG\_TAP **options** parameter settings are:

Bit 0 – When set traffic will be monitored if it meets selection criteria within both the SS7 event mask and the SIGTRAN event mask. When bit 0 is not set traffic will be monitored if it meet at least one selection in one of the masks.

Bits 1-31 – Reserved for future use and should be set to zero.

## **3.16 s7\_mgt - LIU\_CONFIG <options>**

The LIU\_CONFIG command now supports an <options> parameter which is used to further select advanced clocking options for certain board types (eg. SS7MD). The full syntax of the command is:

LIU\_CONFIG <br />board\_id> <liu\_id> <liu\_type><line\_code> <frame\_format> <crc\_mode> [<br/>build\_out> <options> ]

Use of the <options> parameter is detailed in the per-board user documentation.

*Note: When not required the <build\_out> parameter should be set to zero.*

#### **3.17 s7\_mgt – SCTP Retransmission Counts**

s7 mgt now allows the user to modify various SCTP retransmission limits at configuration time using the SNSLI command in config.txt.

Three new parameters are added: RTXI (max\_retx\_init), RTXD (max\_retx\_data) and RTXB (max\_retx\_heartbeat).

The values can be set in the range 1 .. 20. If omitted the parameter is set by s7\_mgt to 2.

SNSLI:SNLINK=,IPADDR=,[SG=,][SS7MD=,][IPADDR2=,][IPADDR3=,] [IPADDR4=,] [HIPADDR=,][HIPADDR1=,][HIPADDR2=,][HIPADDR3=,] [HIPADDR4=,][HPORT=,][PPORT=,][SNEND=,][SNTYPE=,] [M2PA=,][M2PA\_VER=,][HPORT=,][PPORT=,][RTXI=,][RTXD=,][RTXB=];

#### **3.18 ssdm – CRC4 Status**

When operating in CRC4 mode the previous release incorrectly indicated "IN SYNC" prior to establishing full CRC4 multi-frame synchronization. This has been corrected so that the "IN SYNC" indication now implies that full CRC4 synchronization has been established.

#### **3.19 ssdm – Reading Statistics**

This release corrects an issue which could cause ssdm to fail when handling various status and statistics requests for the board.

## **3.20 GCTLIB –Segmentation Fault (IPY00092143)**

This release corrects an issue that could potentially result in a segmentation fault when executing GCT\_xxx() functions when using GCT\_link() and GCT\_unlink() to dynamically attach and detach from the DSI environment.

Typically only specialized applications make use of GCT\_link()/GCT\_unlink() so the majority of deployments are unaffected by this issue.

Dialogic 22-Dec-10

# **Release Notes for V6.10**

# **1 Overview**

This is the first release of the Linux Development Pack since V6.04.

The release introduces three new command line management utilities to simplify control of, and status gathering from, protocol modules and activation of trace masks

It includes enhancements to s7\_mgt for configuration of the latest M3UA release and a TXA binary to allow Dialogic® DSI User Part software to be used in conjunction with Dialogic® TX Series SS7 Boards.

This release includes further enhancements as detailed below including the ability for s7\_log to create multiple rolling log files when configured to create PCAP format logs.

The release is fully backwards compatible with the previous release.

## **1.1 Applicability**

This release is of particular use for M3UA users.

### **1.2 Resolved Customer Issues**

Updates to resolve the following customer issues are included in this release: IPY00081954 and IPY00081819.

# **2 New Functionality**

### **2.1 s7\_mgt - M3UA Configuration - Default Routes**

The SNRTI command which is used to configure SIGTRAN routes now has a new optional OPTIONS parameter to allow existing and future per-route options to be selected within config.txt at run-time.

The content of the OPTIONS parameter is used to populate the <options> field in the M3UA Route Configuration message M3U\_MSG\_CNF\_ROUTE. Initially the main use of this parameter is to designate the route as a 'Default Route'.

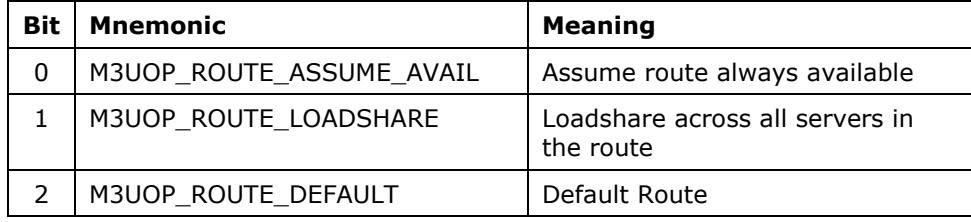

If the OPTIONS parameter is omitted then s7\_mgt will default to using the value 0x0002 to provide full backwards compatibility with the previous release.

Example usage of the new parameter is as follows:

SNRTI:SNRT=1,DPC=200,OPTIONS=0x0004;

### **2.2 Management Utilities – dsictrl, dsistat and dsitrace**

This release includes three new management utilities (dsictrl, dsistat & dsitrace) to assist the user when performing management functions from the command line.

**dsictrl** allows control of MTP links, Sigtran links, LIUs and ISUP circuit groups using a command line interface.

**dsistat** allows status and measurements to be easily extracted from individual protocol modules using a command line interface.

**dsitrace** allows trace masks for individual protocol modules to be conveniently set using a command line interface.

For a full syntax listing run the tool with the –h option.

## **2.3 TXA binary to run DSI User Parts above TX Series Boards**

This release includes a binary – TXA – which allows host-based Dialogic® DSI User Part protocols to be run above the Dialogic® TX Series SS7 Boards. This is of particular use for existing users of deployed TX Series boards that may wish to run MAP, INAP or IS41 protocols in conjunction with host-based TCAP and SCCP above MTP3 running on the TX Series board.

Refer to User Guide: Running DSI User Parts Over Dialogic® TX Series SS7 for full information.

### **2.4 s7\_log - Rolling PCAP Log files**

The ability for s7\_log to generate capacity limited rolling log files has been extended to include PCAP format log files.

When generation of PCAP log files is activated using the -p option, whenever either of the two options  $-$ s or  $-$ n are activated the PCAP log file will automatically be in the form of multiple, capacity constrained files with a numeric suffix.

## **2.5 s7\_mgt - SIGTRAN Link Auto-Activation**

s7 mgt has been updated to allow automatic activation of Sigtran associations to be disabled by the user if not required. The new optional AUTOACT parameter of the CNSYS command should be set to 'N' to disable auto-activation of Sigtran associations. For example:

CNSYS:IPADDR=192.168.1.20,AUTOACT=N;

# **3 Other Changes**

#### **3.1 s7\_log – Preservation of previous log file**

s7 log has been updated to create a backup of the existing log file, if one exists, with the filename <logfile\_name>.old. For example, if s7\_log is configured to capture its output to the log file, 'log.txt' and it detects an existing copy of 'log.txt' then 'log.txt' will be renamed 'log.txt.old' and a new 'log.txt' file will be created.

*NOTE: This functionality is applicable only when s7\_log is configured to use a single log file and does not apply when either the –s or –n options are used to create multiple rolling log files.*

# **3.2 s7\_mgt –GTT Configuration (IPY00081954)**

In previous versions, when configuring an ITU Global Title Translation with the Global Title Indicator set to "0100", on occasions bit 8 of Octet 3 of the Global Title was incorrectly set to '1'. This bit will now always be set to '0'.

# **3.3 GCTLIB - Thread Initialisation (IPY00081819)**

In previous releases an error could occur if multiple threads of an application tried to initialise the GCT environment at the same time. This has been corrected.

## **3.4 SCTPN - Association Reconfiguration Failure**

Attempts to activate a reconfigured Server SCTP association could result in the SCTPN binary failing. This has been corrected.

### **3.5 SS7HD Device Driver with Fedora Core 10**

In previous releases the SS7HD device driver failed to build (compile) with the RedHat Fedora Core 10 kernel. This has been corrected.

Dialogic 03-Feb-10

# **Release Notes for V6.04**

## **1 Overview**

This release contains enhancements to the inter-process communication mechanism which significantly increase system throughput in both single and multi-core processor deployments.

The release also includes enhancements or corrections to SCTP and the utilities s7\_log and s7\_mgt as detailed below.

This release is fully backwards compatible with the previous release.

### **1.1 Applicability**

All users should upgrade to this version of the Development Package to gain significant improvements in performance.

#### **1.2 Resolved Customer Issues**

Updates to resolve the following customer issues are included in this release: IPY00080214, IPY00081007 and IPY00081077.

# **2 New Functionality**

# **2.1 Performance enhancements for Multi-Core Processors**

The underlying inter-process communication mechanism has been enhanced to have less dependency on global system-wide resources in order to better exploit the capabilities of multi-core processor architectures.

As a result, significant performance gains in terms of system throughput are achieved. Systems based on multi-core processors are able to fully utilise the additional cores whilst even single core processors achieve increased throughput.

The Multi-Core Optimisations require the use of gctload and gctlib from this Development Package. They are fully compatible with all current versions of Dialogic® DSI Protocol Stacks for Linux achieving performance gains without the need to upgrade protocol versions.

*Note: The Multi-Core Optimisations utilise processor instruction sets found in Intel 80486 and later processors. In the unlikely event that an older processor type is in use, this development package can still be used but users should first contact Dialogic for additional configuration requirements.*

# **3 Other Changes**

### **3.1 SCTP Congestion Control**

The congestion control mechanism in previous releases of the SCTP binary (but not the SCTPN binary) limited maximum throughput to 1,800 messages/s per association. This restriction no longer exists.

# **3.2 SCTPN - Association Reconfiguration (IPY00081007)**

It is possible to dynamically reconfigure SCTP association to add and remove addresses. The association being modified should first be deactivated and then reconfigured before being activated again. A potential problem causing excess CPU utilization and association failure as a result of dynamic reconfiguration has been corrected.

# **3.3 s7\_log – PCAP Corruption (IPY00081077)**

Previous releases of s7\_log created corrupt PCAP log files when capturing trace event messages (SS7\_MSG\_RX\_IND, API\_MSG\_TX\_REQ and API\_MSG\_RX\_IND) from a module. This resulted in WireShark displaying corrupt packages and has now been corrected.

# **3.4 s7\_mgt – Global Title Address Limitations**

Previous releases of s7\_mgt limited global title addresses to 8 octets or less. This has been corrected.

# **3.5 s7\_mgt – SCCP and TCAP Trace Module Id**

This release supports setting the trace\_id for SCCP and TCAP to the value specified in the TRACE\_MOD\_ID command (subject to using a version of SCCP and TCAP that supports the configurable trace\_id). In previous releases this command was not supported for SCCP or TCAP protocols so the default value of 0xef was used.

Dialogic 26-Sep-09

# **Release Notes for V6.03**

# **1 Overview**

This release of the Dialogic® SS7 Development Package for Linux includes updated support for the Dialogic® DSI SS7MD Network Interface Board to allow termination of ATM Q.SAAL links. This release also includes enhancements to the inter-process message passing mechanism to allow 64 bit applications to co-exist with the 32 bit Dialogic® DSI Host Protocol Software.

This is the first release since V6.01 and is backwards compatible with that release although all users will need to adjust the kernel settings as detailed in section [2.1](#page-89-0) to provision additional capacity within internal message queues.

*NOTE: This applies to all users, irrespective of the functionality being used.*

Users should note that this release is no longer compatible with old style statically linked Host Protocol binaries or with the host utilities provided with Development Package V4.01 or earlier.

# **1.1 Resolved Customer Issues**

Updates to resolve the following customer issues are included in this release: IPY00080025, IPY00080200, IPY00080425.

# **2 New Functionality**

### <span id="page-89-0"></span>**2.1 Adjusting kernel parameters**

Due to the change made to support co-existence of 32 and 64 bit binaries in a common environment it is necessary to increase the values of certain kernel parameters. The required changes are detailed in the Dialogic® Distributed Signaling Interface Components - Software Environment Programmer's Manual, U10SSS Issue 7.

# **2.2 SS7MD ATM Q.SAAL Link Termination**

This release adds the ability to use and configure SS7 links to operate in ATM mode over a T1/E1 interface. It includes updated versions of the s7\_mgt configuration utility and of the Device Driver for the SS7MD board.

Operation and configuration of terminated ATM links are detailed in the Dialogic® DSI SS7MD Network Interface Boards Programmer's Manual, Issue 3. In order to use this functionality it is necessary to use ss7.dc6 or ima.dc6 code files V1.08 or later.

#### **2.3 Support for 64 bit Applications**

The Development Package now includes both 32 bit and 64 bit GCTLIB shared object shared libraries, allowing 64 bit applications to co-exist with 32 bit DSI software. For full details refer to the Dialogic® Distributed Signaling Interface Components - Software Environment Programmer's Manual, Issue 7.

## **2.4 s7\_mgt –SLS Rotation for M3UA**

s7 mgt is capable of activating SLS rotation in accordance with T1.111.5 within M3UA. To achieve this, the ROTATION attribute must be set for the appropriate network context as shown below:

CNNCI:SS7MD=ANSI,ROTATION=Y;

# **3 Other Changes**

### **3.1 MBM – End Resources**

Previous releases of MBM did not generate a confirmation message for the MBM\_END\_RSP and MBM\_MSG\_END\_AS messages. This fault has been corrected.

### **3.2 s7\_mgt – M3UA Service Indicators**

Previous releases of s7\_mgt use a fixed configuration for M3UA Service Indicators such that ISUP (SI=5) and SCCP (SI=3) were always configured. This could cause problems if all the module message queues were not processed.

s7\_mgt now configures an Adjacent Application Server or Signaling Gateway in M3UA (M3U\_MSG\_CNF\_SERVER), using only the Service Indicators and Module IDs for the protocols present in the config.txt configuration file.

If the M3UA-user protocols are to be configured later using messages then the MTP\_USER\_PART command should be used to configure the service indicator and module ID of that protocol.

## **3.3 s7\_mgt – Monitor Links (IPY00080425)**

Previous release of s7\_mgt would not correctly configure monitoring links if the MONITOR\_LINK command occurred before the MTP\_LINK command in config.txt. This restriction has been removed.

### **3.4 s7\_mgt –32 bit Network Appearances**

Previous releases of s7\_mgt would reject a Network Appearance value where the most significant bit (bit 31) was set. This has been corrected allowing any 32bit value to be used.

#### **3.5 s7\_mgt –More than 16 TCAP instances**

Previous releases of s7\_mgt always configured TCAP to use 4 bits in the transaction id to identify the TCAP instance. This prevented use of more than 16 TCAP instances in a single system.

This release adds a new optional parameter to the TCAP\_CONFIG command which identifies the maximum instance value to be used. If <max\_instance> is 16 or greater TCAP is configured to use 8 bits for instance information otherwise it is configures to use 4 bits.

The updated TCAP\_CONFIG command is:

TCAP\_CONFIG <br/>base\_ogdlg\_id> <nog\_dialogues> <base\_icdlg\_id> <nic\_dialogues> <options> <dlg hunt>[ [<addr format>] <partner id> <tcap\_inst> [<max\_instance>]]

## **3.6 s7\_mgt – DTC Destination Module Id (IPY00080200)**

Previously s7\_mgt configured DTC to route messages directly to the SCCP module Id rather via the DTS module Id. s7\_mgt will now correctly configure DTC to route messages via DTS.

# **3.7 s7\_play – Response Messages Not Released (IPY00080025)**

The previous release of s7\_play did not release response messages requested by the 'Wait for response' playback command. This has been corrected.

Dialogic 16-Jul-09

# **Release Notes for V6.01**

# **1 Overview**

This release of the Dialogic® SS7 Development Package for Linux adds support for the Dialogic<sup>®</sup> DSI SS7MD Network Interface Board. This board is a low profile PCI Express form factor with 4 T1/E1/J1 interfaces and support for up to 124 SS7 low speed links or four HSL (High Speed Links). It uses the same API as other Dialogic® DSI Network Interface Boards.

The release also adds support for a new config.txt command STREAM\_XCON, which simplifies routing between LIU's on the board products, and enhanced SS7HD error code reporting.

This is the first release since V5.11 and is fully backwards compatible with that release.

# **2 New Functionality**

### **2.1 Support for Dialogic® DSI SS7MDL4**

This release includes support for the DSI SS7MDL4 Network Interface Board. Full details of the operation of the DSI SS7MDL4 Board are provided in the Dialogic® DSI SS7MD Network Interface Boards Programmer's Manual.

### **2.2 STREAM\_XCON Command**

The STREAM\_XCON command permits the cross-connection of timeslots between two Line Interface Units (LIU) on each signaling board and (for certain board types) also allows a fixed pattern to be generated on specified timeslots. Full details on this configuration command can be found in the appropriate boards Programmer's Manual.

## **2.3 SS7HD board failure diagnostics**

The SSDH module has been extended to provide additional diagnostic information upon the detection of a SS7HD board failure.

The SSD\_MSG\_STATE\_IND message has been extended by the addition of two fields in the parameter area. Full details are provided in the Dialogic® DSI SS7HD Network Interface Boards Programmer's Manual, Issue 10.

Dialogic 21-Apr-09

# **Release Notes for V5.11**

## **1 Overview**

This is a maintenance release including several small changes and enhancements including config.txt configuration of SCCP and TCAP in dual chassis deployments and increased message-length support for SCTP. Full details of all the changes are detailed below.

This is the first full release since V5.09 it is fully backwards compatible with the previous release.

# **2 New Functionality**

### **2.1 config.txt configuration of dual chassis SCCP and TCAP**

The ability to distribute the protocol stack over two separate chassis allows users to realise systems that appear to the network as a single point code whilst achieving fault tolerance in the event of a chassis failing.

See the Application Note: Enabling Dual Chassis Fault Tolerance with Dialogic® Signaling Boards for a description of how such a configuration can be used.

This release adds the ability to configure SCCP and TCAP in such configurations by extending the SCCP\_CONFIG and TCAP\_CONFIG commands. The full syntax of these commands is described in the SS7HD Programmer's Manual. The modifications to these commands are detailed below:

SCCP\_CONFIG <local\_spc> <ssf> <options> [<management options> [<partner\_id> <instance>]]

<partner\_id> specifies the module\_id of the partner SCCP module.

<instance> [range 0 - 15] which specifies the instance of SCCP running on this system.

Note: In order to use the <partner\_id> and <instance> parameters the user must also provide the <management\_options> parameter.

TCAP CONFIG <br/>base\_ogdlg\_id> <nog\_dialogues> <br/> <br/> <br/>Abse\_icdlg\_id> <nic dialogues> <options> <dlg hunt> [ [<addr format>] <partner id>  $\overline{\phantom{a}}$  <tcap inst> ]

The new parameters <partner\_id> and <tcap\_inst> are used as follows:

<partner\_id> specifies the module\_id of the partner TCAP module.

<tcap\_inst> [range 0 - 15] which specifies the instance of TCAP running on this system.

### **2.2 Increased message-length support for SCTP**

In this release the SCTP module has been enhanced to offer support for longer payload messages that exceed the normal MTP2 limit of 272 octets. SCTP is now capable of sending and receiving payload messages with up to 4200 bytes in the parameter area of the message.

Use of this feature requires that the software environment is appropriately configured so as to have a pool of 'Long Messages' using the NUM\_LMSGS command in sxstem.txt. For full details relating to the capabilities and usage of Long Messages refer to the release notes for V5.00.

If for any reason (e.g. exhaustion of the Long Message pool) the SCTP module is unable to allocate a message with sufficient capacity to store the received message then a management event indication MGT\_MSG\_EVENT\_IND (0x0008) with status set to SCTP\_RX\_DISCARD (0xf0) is sent to the SCTP module's management module.

From this release, the s7\_mgt module configures the SCTP module's management module to be the value specified in the MGMT\_MOD\_ID command with a default value of 0xef.

Check the release documentation to determine whether the SCTP user module (e.g. M2PA, M3UA or SUA) supports Long Messages.

The per-association statistics message (SCTP\_MSG\_R\_STATS) has been extended by the addition of an rx\_discard field to count any discarded incoming messages. The new field 'rx\_discard' is offset 49, size 4 in the parameter area of the message. The new message length is 53 bytes.

# **2.3 GCTLOAD – Verification**

GCTLOAD has been updated to support a new, optional, system.txt command, VERIFY. Inclusion of VERIFY in system.txt will cause GCTLOAD to verify that the host operating system has been correctly configured to create the message queues and messages defined in the system.txt file.

Full details of this command are provided in the Dialogic® Distributed Signaling Interface Components - Software Environment Programmer's Manual, U10SSS Issue 7.

## **2.4 GEN\_MSG\_MOD\_IDENT for SSDS and DTC**

The GEN\_MSG\_MOD\_IDENT message may be used to request a Revision Identifier for a module. Support for this message has been added to the SSDS and DTC modules.

*NOTE: The Core Revision Identifier is returned by this message. This is not the same as the Binary version that is reported, for example, by the ssds –v command line parameter.*

## **2.5 Configuration of Sigtran Links by s7\_mgt**

The s7\_mgt module passes dimensioning parameters to the M2PA and M3UA modules in the appropriate configuration message. In previous releases fixed values were used for these dimensioning parameters.

From this release the values are set according to the number of links that have been configured.

The maximum number of links that s7 mgt is capable of configuring has also been increased, as shown in the table below:

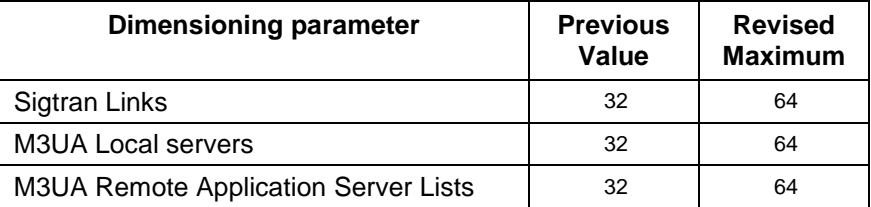

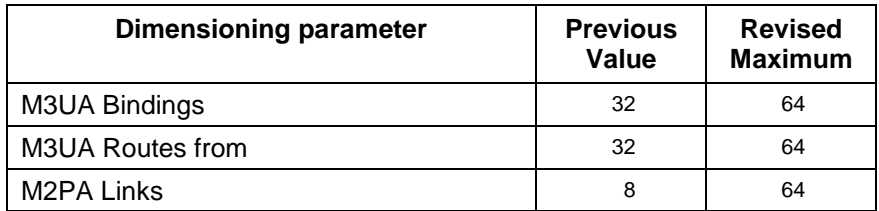

### **2.6 SSD Congestion Handling**

Previous releases required the SSD module to be configured as the GCT congestion module, using either the GCTLOAD command line option -Ci, or the system.txt command, CONG\_MSG. From this release SSD detects congestion without requiring these notifications so it is no longer necessary to set SSD as the congestion module.

# **2.7 Configuration of SCTP management and maintenance module ids**

The support for the Configuration of management and maintenance module ids as described in Release notes for V5.09, has been extended to the SCTP and SCTPD modules.

# **2.8 ISUP - maximum SIF length**

A parameter has been added to the ISUP\_CONFIG command which allows the user to specify the maximum SIF length to be used when sending messages to MTP3 or M3UA. The revised syntax for the command is:

ISUP CONFIG <res1> <res2> <user\_id> <options> <num\_grps> <num\_ccts> [<partner\_id> [<max\_sif>]]

If this parameter is not set the default value of 272 will be used. When setting this parameter the <partner\_id> must also be present or set to zero.

## **2.9 <options> parameter for SNRLI command**

A new optional parameter <options> has been added to the SNRLI command within the s7\_mgt module allowing for run-time options to be added in the future without the need to further modify the command syntax. The <options> parameter is a 32 bit field and defaults to zero if not specified. The contents of this parameter are passed to the M3UA module at run-time.

The full syntax of the SNRLI command is as follows:

SNRLI:SNRL=,SNRT=,SG=,[OPTIONS=];

# **3 Other Changes**

### **3.1 SSDH Hot Swap Support**

In earlier releases of the Development Package, Hot swap settings were not supported. This support has now been added and a single board maybe hot swapped at a time.

## **3.2 SPCI Support for 64bit Kernels**

The SPCI Linux Device Driver has been updated to support 64bit kernels. The SPCI Device Driver's build and installation instructions are described in the Dialogic® DSI SPCI Network Interface Boards Programmer's Manual.

## **3.3 ANSI SUA support**

s7 mgt now allows SUA to optionally be configured to support ANSI mode of operation.

## **3.4 Support for mixed M3UA Link Types**

In previous releases support for Remote Application Server (RAS) and Signaling Gateway (SG) links was only possible if unique Identifiers were used for the RAS and SG parameters. This has been resolved.

### **3.5 Parameter format restrictions in MMI commands**

In earlier releases, the s7 mgt module could give unexpected results if spaces were used in numeric parameters (e.g. 0x7fff ffff). Configuration commands with spaces in the middle of strings are now rejected.

### **3.6 MBM Reliability Improved**

In earlier releases the MBM module could occasionally, in certain configurations, fail to initialise correctly. This problem has been resolved.

## **3.7 PCAP Support for MTP3 running on-board**

The PCAP logging functionality provided by the s7 log module has been extended to support configurations where the MTP3 module is running on the board.

# **3.8 Monitoring 56/48kb/s links on SS7HD Boards**

A correction has been made within the s7\_mgt module to ensure that monitoring of 56kb/s and 48kb/s links is correctly set up on SS7HD boards.

## **3.9 Restriction on IPSP Links removed**

In the previous release of the s7\_mgt module only 4 M3UA links could be configured. This restriction has now been removed and it is possible to configure up to 64 links.

## **3.10 AMI with Zero Code Suppression**

In previous releases configuration of a T1 interface using AMI with Zero Code Suppression (ZCS) line coding did not maintain transparency of the timeslot for SS7 signaling links. ZCS is now disabled by s7\_mgt for any timeslots containing SS7 signaling links.

## **3.11 File permissions for log files**

In earlier releases, log files created by the s7\_log module could only be read by the user that created the file. In this release any user can read them (subject to appropriate setting of the system umask).

# **3.12 SS7HD Board Information**

Previous releases could report out of date board information in multi-board configurations using hot swap functionality. This problem has now been resolved.

### **3.13 SCTP corrections within SCTPN**

A number of protocol corrections have been implemented within the SCTPN module as follows:

Validation of remote address information when a connection is received from a client application has been corrected to prevent unconfigured remote hosts from connecting and to prevent two associations using the same host port.

- Receipt of an ABORT primitive is now handled correctly.

A problem when running on a multi-core / multi-processor system, where SCTP would begin, after about five minutes, to send an invalid sequence of messages if no peer SCTP socket were listening has been corrected.

A problem related to receipt of a "configure association request" on an active association has been corrected.

### **3.14 Unwanted MGT\_MSG\_NTP\_SYNC messages**

Previous releases of the s7\_mgt module would send an MGT\_MSG\_NTP\_CONFIG\_message to each SS7HD Signaling Processor irrespective of whether MONITOR\_LINKS are configured to use time stamping. From this release the message is only sent to a Signaling Processor if monitor links are configured to use time stamping.

### **3.15 MBM not waiting for ASP\_UP response**

Previous releases of the MBM module would send an AS\_ACT\_REQ message if no response were received to an ASP\_UP request before it's guard timer expires. From this release it generates another ASP\_UP request.

#### **3.16 SCTP – INIT\_REQ streams requested**

In earlier releases of the SCTP module, if an invalid INIT-ACK primitive were received which specifies more streams than were requested in the original INIT-REQ primitive then the invalid value would be passed up to the application. From this release the value in the original INIT-REQ primitive will be passed.

Dialogic 05-Dec-08 Revised 30-Oct-09

# **Release Notes for V5.09**

# **1 Overview**

This is the first full release of the Dialogic® SS7 Development Package for Linux since V5.06. Except for some minor changes to configuration messages outlined below, the release is fully backwards compatible with the previous release.

This release adds support for the Dialogic® SS7HDE High Density PCI Express Signaling Board. It also adds support for user creation of RPM packages which can be used to install the contents of the Development Package.

The s7\_mgt module has been extended to support the configuration of the SUA module. Support for native kernel implementations of the SCTP protocol has been added. A new command has been introduced to allow users to specify the period of certain Sigtran timers.

The s7 log module has been extended to output a PCAP-formatted log file. This will allow a third party application to analyse packets.

The license terms for the board drivers which are included in this Development Package have been updated to follow common best practice for Linux Drivers.

Other improvements are included in this release, as described below.

# **2 New Functionality**

### **2.1 Support for SS7HDE Signaling Board**

This release includes support for the SS7HDE Signaling Board. Full details of the operation of the SS7HDE Board are provided in the Dialogic® SS7HD Programmer's Manual, Issue 8.

### **2.2 s7\_mgt support for SUA**

Support for the Dialogic® SUA module has been added to the s7\_mgt utility. See the Dialogic® SS7 Protocols SUA Programmer's Manual for full details. The sua\_inc.h header file has been added to the package.

## **2.3 Native SCTP**

A new module, SCTPN, has been introduced that allows users to make use of kernel implementations of the SCTP protocol that are available under some version of Linux. Refer to Dialogic® SS7 Protocols Programmer's Manual for SIGTRAN Host Software, Issue 8 for details.

### **2.4 PCAP output for s7\_log**

To invoke this new functionality the new –p command line parameter should be used to specify the filename of the log file. Full details are provided in the Dialogic® Distributed Signaling Interface Components - Software Environment Programmer's Manual Issue 7.

## **2.5 Support for RPM**

This release includes support to generate RPM (RedHat Package Management) packages from the SS7 Development Package for Linux distribution. The creation of RPM packages is supported for Linux Kernels from V2.6. Refer to appropriate board Programmer's Manual for details.

### **2.6 Sigtran timer configuration**

A new command, CNTOS, has been added to the set supported by the s7\_mgt utility. This allows the user to set the values of timers to be used in the SCTP and M2PA protocols. Refer to Dialogic® SS7 Protocols Programmer's Manual for SIGTRAN Host Software for details.

### **2.7 s7\_play Commands**

The command set supported by the s7\_play module has been extended. Commands may now be issued that require the module to pause until a specified message or response is received. Full details are provided in the Dialogic® Distributed Signaling Interface Components - Software Environment Programmer's Manual Issue 7.

## **2.8 Configuration of management and maintenance module ids**

The values specified in the configuration commands that the s7 mgt utility sends to the Host Protocol modules are not always convenient. These have been revised in this release. Full details are provided in the Dialogic® SS7HD Programmer's Manual, Issue 10.

### **2.9 GEN\_MSG\_MOD\_IDENT support in SCTP**

The GEN\_MSG\_MOD\_IDENT message may be used to request a Revision Identifier for a module. Support for this message has been added to the SCTP module.

*NOTE: The Core Revision Identifier is returned by this function. This is not the same as the Binary version that is reported, for example, by the sctp -v command line parameter.*

### **2.10 s7\_mgt - Number of SCCP SSRs**

The number of SCCP sub-system resource commands that the s7 mgt utility supports has been increased from 16 to 512.

### **2.11 s7\_mgt -Number of routes**

The number of MTP\_ROUTE commands supported by the s7\_mgt utility has been increased from 128 to 4096.

### **2.12 s7\_mgt - Non-consecutive links**

In earlier releases of the Development Package, if the config.txt file contained MTP\_LINK commands with non-consecutive link reference numbers, the configuration commands generated by the s7\_mgt utility would be rejected by the MTP3 module. In this release the commands are not rejected

### **2.13 Drivers report source code version**

The drivers included in this release of the Development Package have been extended to additionally report the Source code version in the message sent to the kernel ring buffer eg.

Dialogic SS7HD Device Driver V100.00 (Source V1.20)

#### **2.14 Notify message for void config.txt message**

If configured, the s7\_mgt utility now generates a Notify message even if the config.txt file does not contain any configuration commands.

# **3 Other Changes**

### **3.1 Updated License Terms**

The license terms for the board drivers which are included in this Development Package have been updated to more closely follow the common practice for Linux Drivers. Details are given in the license agreement which accompanies this Development Package and the full license agreements are included in each impacted subdirectory.

The set of pre-compiled drivers is no longer delivered with the Development Package.

## **3.2 Correction to Device Driver Installation**

Previous releases of the Development Package contained a problem in the device driver installation scripts which could prevent more than two signaling boards from being correctly configured. This problem affected the SPCI, SS7HD and SS7AM1 signaling boards and has now been resolved.

### **3.3 Install problems for SS7AM driver**

The SS7AM driver was failing to compile correctly on some versions of the gcc compiler. This would result in a Kernel panic when the user attempted to load the driver. This problem has been resolved in this release of the Development Package.

### **3.4 Comments in MMI commands**

In earlier releases MMI style commands containing comments were rejected by the s7 mgt utility. In this release these commands are processed normally.

### **3.5 SSDH crash with Invalid switch setting**

In earlier releases of the Development Package, certain invalid geographic addressing switch settings were causing a SSDH crash. This problem has now been resolved and the invalid setting are rejected normally.

## **3.6 Number of streams configured for M2PA**

In previous releases of the s7 mgt utility, the command used to configure SCTP associations for M2PA links specified that 32 streams should be used. In this release only two streams are configured.

## **3.7 Use of SCPF\_SMB flag in SCCP\_MSG\_CONFIG message**

In previous releases of the s7\_mgt utility, the SCPF\_SMB flag was being set although SMB operation is not currently supported by the s7\_mgt utility. In this release this flag is no longer set.

### **3.8 SCTP Init chunk with variable parameters**

In previous releases of the SCTP module, receipt of an INIT chunk with variable parameters (which are not listed in Section 3.3.2 of RFC 2960) resulted in failure of the SCTP module. In this release they are correctly handled.

Dialogic 11-Mar-08